# ACADEMIC REGULATIONS COURSE STRUCTURE AND SYLLABI

# MASTER OF COMPUTER APPLICATIONS 2014 - 2015

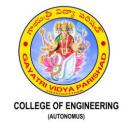

## GAYATRI VIDYA PARISHAD COLLEGE OF ENGINEERING

(AUTONOMOUS)

Accredited by NAAC with A Grade with a CGPA of 3.47/4.00
Affiliated to JNTUK-Kakinada
MADHURAWADA, VISAKHAPATNAM – 530 048

# **VISION**

To evolve into and sustain as a Centre of Excellence in Technological Education and Research with a holistic approach.

#### **MISSION**

To produce high quality engineering graduates with the requisite theoretical and practical knowledge and social awareness to be able to contribute effectively to the progress of the society through their chosen field of endeavor.

To undertake Research & Development, and extension activities in the fields of Science and Engineering in areas of relevance for immediate application as well as for strengthening or establishing fundamental knowledge.

# Department of Master of computer applications

#### **VISION**

To emerge as a center of excellence and research in the field of computer education and applications and to serve the society and ever changing industry.

#### **MISSION**

- > To provide high quality post graduate program in the field of Computer Applications
- > To prepare students for professional career or higher studies.

#### FOREWORD

It gives an immense satisfaction and strength, as three batches successfully completed the MCA programme under the autonomous system. Based on the experiences and insight from the past performance, to catch up the changing trends in higher education and to make the degree, to be more in tune with the global level requirements, a system of Outcome Based Education (OBE) is introduced into the curriculum from 2013-14 admitted batch. The new approach is more focused towards learner centric. The expected outcomes are clearly stated, and levels of attainment are measured at each stage.

The experiences from implementation of new OBE system for one year are taken and fine tuning is done in the meetings of the Boards of studies and Academic Council held recently.

I take this opportunity to thank all the members of the Academic Council and the members of the respective Boards of Studies, representatives from the industry, who shared their valuable experiences to further sharpen the focus of the entire programme.

I thank the authorities of the affiliating University, JNTU, Kakinada, for their constant support, encouragement and guidance in successful running of the autonomous system at each step.

I thank the parents, who are giving constant moral support, and the students who are keeping the college flag high at every opportunity. Finally, I thank all the teaching and non-teaching staff for their hard work and dedication with single point focus towards the continuous betterment of the system.

**PRINCIPAL** 

# MEMBERS ON THE BOARD OF STUDIES IN MASTER OF COMPUTER APPLICATIONS

#### Dr. P.S. Avadhani

Professor, Dept. of Computer Science & Systems Engineering College of Engineering, Andhra University, Visakhapatnam

#### Dr. B. Yegnanarayana

Institute Professor, IIIT, Hyderabad

#### Dr. D.V.L.N. Somayajulu

Professor, Dept. of Computer Science & Engineering NIT, Warangal

#### Dr. V. Kamakshi Prasad

Professor, Dept. of Computer Science & Engineering JNTUH College of Engineering, Kukatpally, Hyderabad

#### Dr. R. Krishnan

Head - Engineering Research & Senior Professor, Electrical Sciences Amrita School of Engineering, Coimbatore

#### Ms.S.Malathi

Country Leader, Academic Initiative, IBM Software Group IBM India Pvt. Ltd, Bangalore

#### Dr. Sudheer Reddy K

Principal, Education & Research Campus Connect, INFOSYS Ltd, Hyderabad

#### Mr. C. Srinivas

Associate Professor & HOD

Dept. of Computer Science & Engineering

G.V.P. College of Engineering for Women, Visakhapatnam

#### All faculty members of the Department.

## **Master of Computer Applications**

#### **Programme Educational Objectives (PEOs)**

- PEO 1: Excel in professional career and/or higher education by acquiring knowledge in mathematics & computing principles.
- PEO 2: Exhibit technical, analytical, communication, project management skills and appropriate research methodologies to solve computing problems relevant to the society.
- PEO 3: Engage in life long learning to expand the knowledge of contemporary professional issues to undertake interdisciplinary problems upholding ethical practice.

#### **Programme Outcomes (POs)**

- PO 1: Ability to acquire in-depth knowledge of Computer Applications with analytical and synthesizing skills.
- PO 2: Ability to analyze complex computing problems critically and provide viable solutions.
- PO 3: Ability to solve computing problems, evaluate potential solutions to those problem and arrive at feasible, optimal solutions.
- PO 4: Ability to apply appropriate research methodologies to develop innovative techniques for solving computing problems.
- PO 5: Ability to apply modern IT tools to solve complex problems.
- PO 6: Ability to work as an effective team member in a collaborative and multidisciplinary projects to achieve common goals.
- PO 7: Ability to apply management principles as a member and leader in a team and to maintain financial records as per standards.
- PO 8: Ability to effectively communicate with clients, peers and society at large and through social media
- PO 9: Ability to engage in life-long learning to be in tune with the fast-changing software related technologies.
- PO 10: Ability to follow ethical practices in the IT industry and accept social responsibility.
- PO 11: Ability to learn from mistakes, make corrective measures and surge forward with positive attitude and enthusiasm.

#### ACADEMIC REGULATIONS OF M.C.A

(Effective for the students admitted into first year from the Academic Year 2013-'14)

The MCA Degree of the Jawaharlal Nehru Technological University, Kakinada shall be recommended to be conferred on students who are admitted to the program and fulfill all the requirements for the award of the Degree.

#### 1.0 ELIGIBILITY FOR ADMISSIONS:

Admission to the above program shall be made subject to the eligibility, qualifications and specialization prescribed by the AICTE from time to time.

Admissions shall be made on the basis of merit rank obtained by the qualifying candidate at ICET examination or an Entrance Test conducted by the University subject to reservations prescribed by the University from time to time.

#### 2.0 AWARD OF M.C.A. DEGREE:

- 2.1 A student shall be declared eligible for the award of the MCA degree, if he pursues a course of study and completes it successfully for not less than three academic years and not more than six academic years.
- 2.2 A student, who fails to fulfill all the academic requirements for the award of the degree within six academic years from the year of his admission, shall forfeit his seat.
- 2.3 The minimum instruction for each semester shall be 20 weeks with 5days a week. A working day shall have 7 periods each of 50 minutes.

#### 3.0 STRUCTURE OF THE PROGRAMME:

| Semester | Semester No of Courses per Semester |      |
|----------|-------------------------------------|------|
|          | Theory + Lab                        |      |
| I        | 5+2                                 | 19   |
| II       | 5+2                                 | 19   |
| III      | 5+2                                 | 19   |
| IV       | (3+2*)+2                            | 19   |
| V        | (3+2*)+2                            | 19   |
| VI       | Seminar + Project Work              | 2+18 |
| TOTAL    |                                     | 115  |

#### 4.0 ATTENDANCE:

- 4.1 The attendance shall be considered subject-wise.
- 4.2 A candidate shall be deemed to have eligibility to write end semester examinations in a subject if he has put in at least 75% of attendance in that subject.
- 4.3 Shortage of attendance up to 10% in any subject (i.e. 65% and above and below 75%) may be condoned on genuine and valid reasons on representation by the candidate with supporting evidence.
- 4.4 Shortage of attendance below 65% shall in no case be condoned.

- 4.5 A student who gets less than 65% attendance in a maximum of two courses in any semester shall not be permitted to take the end- semester examination in which he/she falls short. His/her registration for those courses will be treated as cancelled. The student should re-register and repeat those courses as and when offered next.
- 4.6 If a student gets less than 65% attendance in more than two courses in any semester he/she shall be detained and has to repeat the entire semester
- 4.7 A stipulated fee shall be payable towards condonation of shortage of attendance.
- 4.8 Attendance will be indicated in the marks memo by a letter code as follows:

Grading of Attendance:

90% and above A (Very Good) 75% to 89% B (Good)

65% to 74% C (Satisfactory)

Below 65% D (Detained)

#### **5.0 EVALUATION AND ACADEMIC REQUIREMENTS:**

The performance of the student in each semester shall be evaluated subject-wise, with a maximum of 100 marks for each theory and 100 marks for each practical, on the basis of Internal Evaluation and End Semester Examinations.

5.1 For the theory subjects, 60 marks shall be awarded based on the performance in the End Semester Examination, 40 marks shall be awarded based on the Internal Evaluation. One part of the internal evaluation shall be made based on the average of the marks secured in the two Mid Term- Examinations of 30 each conducted one in the middle of the Semester and the other immediately after the completion of instruction. Each midterm examination shall be conducted for duration of 90 minutes with 3 questions to be answered out of 5 questions.

The remaining 10 marks are awarded through an average of continuous evaluation of assignments/seminars/any other method, as notified by the teacher at the beginning of the semester.

A student shall be deemed to have satisfied the minimum academic requirements in a subject if he secures minimum of 40% of marks in the End Examination and a minimum of 50% on aggregate of the total marks in the End Semester Examination and Internal Evaluation taken together.

- 5.2 For Practical subjects, 50 marks shall be awarded based on the performance in the End Semester Examinations, 50 marks shall be awarded based on the day-to-day performance as Internal marks. A candidate has to secure a minimum of 50% in the external examination and has to secure a minimum of 50% on the aggregate to be declared successful.
- 5.3 Laboratory examination for MCA course must be conducted with two Examiners, one of them being Laboratory Class Teacher and second examiner shall be other than Class Teacher.
- 5.4 A student shall be promoted from IV semester to V semester, if he acquires 53 out of 76 credits at the end of IV semester. (from I, II, III semesters regular and supplementary examinations and IV semester regular examinations).
- 5.5 There shall be a seminar presentation in VI Semester. For Seminar, there will be only internal evaluation of 50 marks. A student has to secure a minimum of 50% to be declared successful. The assessment will be made by a Board consisting of Head of the Department and two other internal staff members of the department.
- 5.6 A student shall be allowed to submit the project report only after fulfilling the attendance requirements of all the semesters. The viva-voce examination shall be conducted at the end of the course work and after the completion of the End Semester examination of the final semester.

5.7 A candidate shall be given one chance to re-register for each subject provided the internal marks secured by a candidate are less than 50% and he has failed in the end examination for want of internal marks. The re-registration is permitted only after completion of his regular course and before submitting his final project report and as and when the subjects (or any other equivalent subjects as decided by the College) are offered. In the event of re-registering, the internal marks and end examination marks obtained in the previous attempt are nullified. At any given time, a candidate is permitted to re-register for a maximum of three subjects.

#### **6.0 EVALUATION OF PROJECT WORK:**

- 6.1 A Departmental Project Review Committee (DPRC) shall be constituted with the Head of the Department as the Chairman and two senior faculty as Members to oversee the proceedings of the project work from allotment to submission.
- 6.2 A Project Review Committee (PRC) of the college is to be constituted with a Senior Professor not below the rank of a HOD as chairperson, Heads of the Departments, which are offering PG courses and two other senior faculty members of the department offering MCA.
- 6.3 Registration of Project work: A student is permitted to register for the project work after satisfying the attendance requirement of all the courses (theory and practical courses) up to V Semester. A candidate has to submit, in consultation with his project supervisor, the title, objective and plan of action of his project work to the DPRC for its approval. Only after obtaining the approval of DPRC the student can initiate the Project work.

- 6.4 Duration of the project is for one semester.
- 6.5 If a candidate wishes to change mid course his supervisor or topic of the project he can do so with approval of the Departmental Project Review Committee (DPRC). However the departmental review committee shall examine whether the change is deserving and change of topic/supervisor leads to a major deviation of his initial plans of the project proposal. If so, his date of registration for the project work shall start from the date of change of supervisor or topic as the case may be or whichever is earlier.
- 6.6 Three copies of the project report, certified by the supervisor shall be submitted to the College.
- 6.7 The Project report shall be adjudicated by one external examiner selected by the Principal, out of 5-member panel submitted by the HOD who are eminent in that field of study.
- 6.8 The viva-voce examination of the project shall be conducted by a board consisting of the External examiner, The Head of the Department and Supervisor. The Board shall jointly report students work as:
  - A Excellent
  - B Good
  - C Satisfactory
- 6.9 Head of the Department shall coordinate and make arrangements for the conduct of viva-voce examination.
- 6.10 If the work is not satisfactory, the student will revise and resubmit the Project report after three months. If he fails to get a satisfactory report again, the project shall be summarily rejected.

#### 7.0 MAKE-UP PROGRAM:

A Make-up programme in subsequent semesters is offered outside the regular time table for those students who had taken the course earlier but failed to fulfill the attendance requirements and detained due to shortage of attendance in not more than two subjects. However, this facility shall not be extended to those candidates who are detained for want of attendance as per regulation 4.5.

- 7.1 Make-up programme shall be announced at the beginning of every semester. The announcement of subjects offered for the Make-up programme is at the discretion of the Principal. A student shall have to register within the time stipulated time of the announcement by paying the prescribed fee.
- 7.2 The number of total contact hours and method of evaluation for any Make-up program shall be the same as those for a regular semester.
- 7.3 It is desirable for a candidate to put up 100% attendance in all the subjects registered for the Make-up programme. However 25% concession in attendance may be permitted at the discretion of the Principal based on the merits of the individual case under extraneous conditions with proper evidence. No further condonation of attendance on par with the regular semester shall be permitted.
- 7.4 If a candidate fail to satisfy the attendance requirement in a course registered during the Make-up programme, then he has to repeat the course in the subsequent Make-up programme when offered next.
- 7.5 The method of internal evaluation is same as for the regular M.C.A programme. mid examination shall be completed by the end of IV weeks and II mid to be completed by the end of VIII weeks of the programme.

- 7.6 The earlier internal marks secured in the regular semester for the subjects registered in the Make-up programme are nullified and internal marks from the latest Make-up programme shall be final.
- 7.7 The credits for the courses registered during the Make-up programme can be earned from the end semester examinations following the corresponding regular semester.
- 7.8 Attendance and completion of subjects during the Make-up programme shall be accordingly reflected in the consolidated marks memo.
- 7.9 No student can register for more than two courses during a *Make-up programme*.
- 7.10 Withdrawal from a Make-up program after registration will not entitle for any refund of fees.

#### 8.0 AWARD OF DEGREE AND CLASS:

After a student has satisfied the requirements prescribed for the completion of the program and is eligible for the award of MCA Degree he shall be placed in one of the following three classes:

| % of marks to be secured    | Class Awarded    |  |
|-----------------------------|------------------|--|
| 70% and above               | First Class with |  |
| 70% and above               | Distinction      |  |
| 60% and above but less than | First Class      |  |
| 70%                         |                  |  |
| 50% and above but less      | Second Class     |  |
| than 60%                    | Second Class     |  |

The marks in internal evaluation and end semester examination shall be shown separately in the marks memorandum.

The grade of the dissertation shall also be mentioned in the marks memorandum.

#### 9.0 WITHHOLDING OF RESULTS:

If the student has not paid any dues to the college or if any case of indiscipline is pending against him, the result of the student will be withheld and he will not be allowed into the next semester. The recommendation to the issue of degree is liable to be withheld in such cases.

#### **10.0 TRANSITORY REGULATIONS:**

- a. Students who have discontinued or have been detained for want of attendance or who have failed after having undergone the course are eligible for admission to the same or equivalent subjects as and when the subjects are offered, subject to items **5.4** and **2.0**.
- b. Credit equivalences shall be drawn for the students re-admitted into 2013 regulations from the earlier regulations. A Student has to register for the substitute / compulsory / pre-requisite subjects identified by the respective Boards of Studies.
- c. The student has to register for substitute subjects, attend the classes and qualify in examination and earn the credits.
- d. The student has to register for compulsory subjects, attend the classes and qualify in examination.
- e. The student has to register for the pre-requisite courses, attend the classes for which the evaluation is totally internal.
- f. Compulsory and pre-requisite courses do not carry any credits.
- g. Marks obtained from the credit and substitute courses shall be considered for the award of class / division.

#### 11.0 GENERAL:

The academic regulations should be read as a whole for purpose of any interpretation.

In case of any doubt or ambiguity in the interpretation of the above rules, the decision of the Chairman Academic Council is final.

The College may change or amend the academic regulations and at any time and the changes and amendments made shall be applicable to all the students with effect from the date notified by the College.

Wherever the word he, him or his occurs, it will also include she, her and her's.

# **COURSE STRUCTURE**

## I SEMESTER

| <b>Course Code</b> | Theory / Lab                          | L  | P | C  |
|--------------------|---------------------------------------|----|---|----|
| 13CA3101           | Computer Programming through C        | 4  | - | 3  |
| 13CA3102           | Computer Organization                 | 4  | - | 3  |
| 13CA3103           | English Language Communication Skills | 4  | - | 3  |
| 13CA3104           | Mathematical Foundations of Computer  | 4  | - | 3  |
|                    | Applications                          |    |   |    |
| 13CA3105           | Accountancy and Financial Management  | 4  | - | 3  |
| 13CA3106           | Computer programming through C Lab    |    | 4 | 2  |
| 13CA3107           | PC Software Lab                       | -  | 4 | 2  |
|                    | Total                                 | 20 | 8 | 19 |

# II SEMESTER

| <b>Course Code</b> | Theory / Lab                                | L  | P | C  |
|--------------------|---------------------------------------------|----|---|----|
| 13CA3108           | Operating Systems                           |    | - | 3  |
| 13CA3109           | Operations Research                         | 4  | _ | 3  |
| 13CA3110           | Numerical Methods, Probability & Statistics | 4  | - | 3  |
| 13CA3111           | Object Oriented Programming through Java    | 4  | - | 3  |
| 13CA3112           | Data Structures                             |    | _ | 3  |
| 13CA3113           | Object Oriented Programming through Java    |    | 4 | 2  |
|                    | Lab                                         |    |   |    |
| 13CA3114           | Data Structures Lab                         | -  | 4 | 2  |
|                    | Total                                       | 20 | 8 | 19 |

## III SEMESTER

| <b>Course Code</b> | Theory / Lab                      | L  | P | C  |
|--------------------|-----------------------------------|----|---|----|
| 13CA3115           | UNIX & Shell Programming          | 4  | - | 3  |
| 13CA3116           | Design and Analysis of Algorithms | 4  | - | 3  |
| 13CA3117           | Data Base Management Systems      | 4  | - | 3  |
| 13CA3118           | Management Information Systems    | 4  | - | 3  |
| 13CA3119           | Computer Networks                 |    | - | 3  |
| 13CA3120           | Unix & Operating Systems Lab      |    | 4 | 2  |
| 13CA3121           | Data Base Management Systems Lab  |    | 4 | 2  |
|                    | Total                             | 20 | 8 | 19 |

# IV SEMESTER

| <b>Course Code</b> | Theory / Lab                              | L  | P | C  |
|--------------------|-------------------------------------------|----|---|----|
| 13CA3122           | Software Engineering                      | 4  | - | 3  |
| 13CA3123           | Organizational Structure and Human        | 4  | - | 3  |
|                    | Resource Management                       |    |   |    |
| 13CA3124           | Data Warehousing and Data Mining          | 4  | - | 3  |
|                    | Elective – I                              | 4  | _ | 3  |
| 13CA3125           | Software Project Management               |    |   |    |
| 13CA3126           | Mobile Computing                          |    |   |    |
| 13CA3127           | Image Processing and Pattern Recognition  |    |   |    |
|                    | Elective – II                             | 4  | _ | 3  |
| 13CA3128           | Perl Programming                          |    |   |    |
| 13CA3129           | Software Testing                          |    |   |    |
| 13CA3130           | Information Storage Systems               |    |   |    |
| 13CA3131           | Software Engineering Lab                  | -  | 4 | 2  |
| 13CA3132           | Technical Communication & Soft Skills Lab |    | 4 | 2  |
|                    | Total                                     | 20 | 8 | 19 |

# V SEMESTER

| <b>Course Code</b> | Theory / Lab                           | L  | P | C  |
|--------------------|----------------------------------------|----|---|----|
| 13CA3133           | Multimedia Application Development     | 4  | - | 3  |
| 13CA3134           | Web Technologies & Web Services        | 4  | _ | 3  |
| 13CA3135           | Information Security                   |    | - | 3  |
|                    | Elective – III                         | 4  | - | 3  |
| 13CA3136           | Cloud Computing                        |    |   |    |
| 13CA3137           | Middle Ware Technologies               |    |   |    |
| 13CA3138           | E-Commerce                             |    |   |    |
|                    | Elective – IV                          | 4  | _ | 3  |
| 13CA3139           | Big Data and Hadoop                    |    |   |    |
| 13CA3140           | Information Storage Security and       |    |   |    |
|                    | Management                             |    |   |    |
| 13CA3141           | Information Retrieval Systems          |    |   |    |
| 13CA3142           | Multimedia Application Development Lab |    | 4 | 2  |
| 13CA3143           | Web Technologies & Web Services Lab    | -  | 4 | 2  |
| _                  | Total                                  | 20 | 8 | 19 |

# VI SEMESTER

| <b>Course Code</b> | Seminar / Project Work | Credits |
|--------------------|------------------------|---------|
|                    | Seminar                | 2       |
|                    | Project Work           | 18      |

#### COMPUTER PROGRAMMING THROUGH C

Course Code: 13CA3101 L P C 4 0 3

#### **Course Outcomes:**

At the end of the course student will be able to

- CO1: Create Algorithms and draw Flowcharts and develop programs using Sequential, Selection and Iterative control statements.
- CO2: Design Programs using functions for user defined functions and recursion and storage classes.
- CO3: Implement Programs using Arrays and String Manipulations.
- CO4: Generate Programs for Pointers, dynamic memory allocation, Structures, Unions and Bit fields and user defined types like typedef, enum.
- CO5: Develop Procedures and Create Programs for File Handling and to Define Standard I/O streams.

#### **UNIT-1**

Introduction to Computers, Algorithm/Pseudo code, Flow chart, Program Development steps, Basic structure of C Program, Input and Output statements (printf() & scanf()), Identifiers, Basic data types and sizes, Constants, Variables, Operators, Type Conversion, Expression Evaluation, Precedence & Associativity of operators, CONTROL STATEMENTS: If, switch, for, while and do- while statements, break, continue and goto statements.

#### **UNIT-II**

**FUNCTIONS**: Definition, Advantages, types of functions- user defined and standard library functions, categories of functions, scope rules, recursion, storage classes.

#### **UNIT-III**

**ARRAYS:** Introduction to arrays, one Dimension Arrays: Definition, Declaration, Initialization, Accessing & storing the elements, two Dimension Arrays: Definition, Declaration, Initialization, Accessing & storing the elements, C Pre processor

**STRINGS**: String- Declaration, Initialization, pointers and strings, standard library string functions, array of pointers to strings.

#### **UNIT-IV**

**POINTERS**: Definition, Declaration of Pointer variables, the & and \* operators, Pointer Expressions, char, int, and float pointers, Pointer arithmetic, Passing addresses to functions, Functions returning pointers, Pointers & Arrays: Passing array elements to functions, pointer to pointer, array of pointers, Dynamic memory allocation functions.

#### **UNIT-V**

#### **STRUCTURES & UNIONS:**

Structures: Definition, Initialization, Accessing structures, nested structures, array of structures, additional features of structures, self referential structures, unions, type-def, bit fields, enum data type.

**FILES**: Concept of a file, Text and Binary files, file I/O operations, Command line arguments.

#### **TEXT BOOKS:**

- 1. B.A Forouzan and R.F. Gilberg, *Computer science, A structured programming approach using C*, 3<sup>rd</sup> Edition, CENGAGE Learning, 2009.
- 2. Yashavant Kanetkar, Let Us C, 12<sup>th</sup> Edition, BPB Publications, 2012.
- 3. Yashavant Kanetkar, *Understanding pointers in C*, 4<sup>th</sup> Edition, BPB Publications, 2009.

#### **REFERENCES:**

- 1. N. B. Venkateswarlu, E.V. Prasad, *C & Data Structures*, 1<sup>st</sup> Edition, S. Chand Publications, 2010.
- 2. K.R. Venugopal, S.R. Prasad, *Mastering C*, 1<sup>st</sup> Edition, TMH, 2007.

#### **COMPUTER ORGANIZATION**

Course Code: 13CA3102 L P C 4 0 3

#### **Course Outcomes:**

At the end of the course student will be able to

- CO1: The basic components of a computer, including CPU, memories, and input/output, and their organization representation of data, addressing modes, instructions sets.
- CO2: Discriminate different register transfer micro operations, Principles of hardwired and micro programmed control.
- CO3: Demonstrate various fixed and floating point arithmetic operations, performing the Arithmetic operations of binary number systems and formulating the arithmetic functions and solve scientific problems by means of a numerical analysis method.
- CO4: Extrapolate memory organization and input, output organizations.
- CO5: Generalize pipe line and vector processing, multi processors and its applications.

#### **UNIT-I**

**BASIC STRUCTURE OF COMPUTERS**: Organization and Architecture, Structure and Function, Computer Components, Computer Function, Bus Interconnection, Processor Organization, Register Organization.

**BASIC COMPUTER ORGANIZATION AND DESIGN**: Instruction codes, Computer instructions, Memory reference instructions, Instruction Cycle.

**CENTRAL PROCESSING UNIT**: Stack organization, instruction formats, addressing modes, data transfer and manipulation, program control, RISC.

#### **UNIT-II**

**REGISTER TRANSFER AND MICRO OPERATIONS**: Register transfer language, Register transfer, Bus and Memory transfers, Arithmetic Microoperations, Logic Microoperations, Shift Microoperations, Arithmetic Logic Shift Unit.

**MICRO PROGRAMMED CONTROL**: Control Memory, Address Sequencing, Micro Program examples, Design of control unit, Hardwired control.

#### **UNIT-III**

**COMPUTER ARITHMETIC**: Data representation- Fixed point representation, Floating point representation, Addition and Subtraction, Multiplication Algorithms, Division Algorithms, Floating-point Representations, Floating-point Arithmetic Operations, Decimal Arithmetic Units, Decimal Arithmetic Operations.

#### **UNIT-IV**

**MEMORY ORGANIZATION**: Memory system overview, Memory Hierarchy, Semi-conductor Main Memory, Cache Memory principle, Elements of cache design, Virtual Memory, Magnetic Disk, Optical Memory, Magnetic Tape, RAID.

**INPUT- OUTPUT**: External Devices, I/O modules, Interrupts, Programmed I/O, Interrupt-driven I/O, Direct Memory Access, I/O Channels and Processors, PCI, Asynchronous Data Transfer, Priority Interrupt, Serial Communication.

#### **UNIT-V**

**PIPELINE AND VECTOR PROCESSING**: Parallel Processing, Pipelining, Arithmetic Pipeline, Instruction Pipeline, RISC Pipeline, Vector Processing, Array Processors.

**MULTI PROCESSORS**: Multiprocessors and Multi computers, Characteristics of Multi-processors, Multiple Processor Organizations, Symmetric Multi-Processors, Cache Coherence, Clusters, Non Uniform Memory Access (NUMA).

#### **TEXT BOOKS:**

- 1. William Stallings, *Computer Organization and Architecture*, 8<sup>th</sup> Edition, Pearson Education, 2010.
- 2. M. Moris Mano, *Computer Systems Architecture*, 3<sup>rd</sup> Edition, Pearson Education, 2007.

#### **REFERENCES:**

- 1. John D. Carpinelli , *Computer Systems Organization and Architecture*, 3<sup>rd</sup> Edition, Pearson Education, 2001.
- 2. Carl Hamacher, Zvonks Vranesic, SafeaZaky, *Computer Organization*, 5<sup>th</sup> Edition, TMH,2011.

#### **WEB REFERENCES:**

http://nptel.iitm.ac.in/video.php?subjectId=106106092

#### ENGLISH LANGUAGE COMMUNICATION SKILLS

Course Code: 13CA3103 L P C 4 0 3

#### **Course Educational Objectives:**

Enabling the students to

- understand class room lectures in different subjects
- develop effective written communication in academic, technical and professional contexts
- develop critical thinking skills necessary to become employable

#### **Course Outcomes:**

At the end of the course student will be able to

- CO1: Use English language fluently, accurately and appropriately
- CO2: Discuss and discover barriers to effective communication.
- CO3: Demonstrate skills in listening comprehension, GDs and Interview.
- CO4: Readand answer questions (orally and in writing) based on passages.
- CO5: Show effective writing skills in academicand professional contexts.

#### UNIT-I

Correction of sentences - Common errors, articles, prepositions, tenses, concord, phrasal verbs, modal verbs, conditionals, transformation of sentences, punctuation and spelling, Vocabulary- synonyms, antonyms, prefixes, suffixes, confusables ,one- word substitutes, Idioms and phrases

#### **UNIT-II**

Communication- definition, functions, process, types of communication, differences between oral and written communication, barriers to effective communication-Non-verbal communication

#### **UNIT-III**

Listening skills – types of listening- barriers to effective listening- the role of listening in leadership styles Oral skills - Public speech, Team

presentation-Group Discussion –Interview Skills – concept and process, pre-interview planning, opening strategies, answering strategies, interview through Tele-conference and Video-conferencing

#### **UNIT-IV**

Reading and comprehension – kinds of reading- reading at various speeds (slow, fast, very fast); reading for different purposes (for relaxation, for information, for understanding, for discussion at a later stage etc.); skimming, scanning, intensive and extensive reading.

#### **UNIT-V**

Written communication - features of effective writing such "as clarity, brevity, appropriate tone, balance etc.-- Paragraph writing and essay writing, Letter-writing - business letters - format - kinds of business letters- style of writing -effectiveness, promptness - Writing E-Mail, Memos and Minutes, Technical Report Writing - Types of formats and styles, subject matter - organization, clarity, coherence and style, planning, data-collection, tools, analysis.- Progress and Project Reports.

#### **REFERENCE BOOKS:**

- 1. Meenakshi Raman &Sangeeta Sharma, *Technical Communication Principles & Practice*, New Delhi: OUP, 2011.
- 2. Rajendra Pal, J S Korlahalli, *Essentials of Business Communication*, New Delhi: Sultan Chand & Sons, 2008.
- 3. Meenakshi Raman & Prakash Singh, *Technical Communication Principles & Practice*, New Delhi: OUP, 2007.
- 4. Simon Sweeny, *English for Business Communication*, CUP, First South Asian Edition, 2010
- 5. RK Madhukar, *Business Communication*, Vikas Publishing House Pvt Ltd, 2006.
- 6. M. Ashraf Rizvi, *Effective Technical Communication*, Tata McGraw-Hill Publishing Company Ltd. Latest edition.
- 7. Dr. ShaliniVerma, *Body Language- Your Success Mantra*, S. Chand, 2006.
- 8. Sunita Mishra & C. Muralikrishna, *Communication Skills for Engineers*, Pearson Education, 2007.
- 9. Books on TOEFL/GRE/GMAT by Barron's/CUP( latest edition)

# MATHEMATICAL FOUNDATIONS OF COMPUTER APPLICATIONS.

Course Code : 13CA3104 L P C 4 0 3

#### **Course Outcomes:**

At the end of the course student will be able to

- CO1: Rewrite mathematical arguments using logical connectives and quantifiers and verify the validity of flow of argument using propositional, predicate logic and truth tables.
- CO2: Identify and give examples of various types of relations and describe various properties of the relations.
- CO3: Classify certain algebraic structures like lattices, Boolean Algebras, groups and discuss their properties.
- CO4: Demonstrate the ability to solve problems using Combinatorics.
- CO5: Solve problems involving recurrence relations and generating functions.
- CO6: Determine isomorphism of graphs and spanning tree of a given graph using DFS / BFS. Also determine minimal spanning tree of a given graph.

#### **UNIT-I**

**Mathematical Logic:** Statements and notations, connectives, well formed formulas, tautologies, equivalence of formulas, Duality law, Tautological Implications, other connectives, Normal forms, Rules of inference, consistency of premises and indirect method of proof, Predicates, the statement function, variables and quantifiers, predicate formula, free and bound variables, universe of discourse, inference theory of the predicate calculus.

(1-1, 1-2.1 to 1-2.4, 1-2.6 to 1-2.14, 1-3.1 to 1-3.4, 1-4.2, 1-4.3, 1-5.1 to 1-5.5, 1-6.1 to 1-6.4 of [1]

#### **UNIT-II**

**Relations:** Relations, properties of binary relations in a set, Relation matrix and Graph of a relation, partition and covering of a set, equivalence relations, compatibility relation, composition of binary relations, partial ordering, partially ordered set.

(2-3.1 to 2-3.9 of [0]

#### **UNIT-III**

**Lattices, Boolean Algebra:** Lattices, Definition and examples, properties of lattices, some special lattices, Boolean algebra-Definitions and Examples, Boolean forms and free Boolean algebra, Values Boolean Expressions and Boolean functions, representation of Boolean functions.

**Algebraic systems:** Definitions and examples of some simple algebraic systems, Definition and examples of semi group and monoid, general properties. Groups: Definitions and examples.

(4-1.1, 4-1.2, 4-15, 4-2.1, 4-3.1, 4-3.2, 4-4.1 of [0]

#### **UNIT-IV**

**Combinatorics** Basics of counting, Combinations and permutations, Enumerating Combinations and permutations with repetitions, Multinomial theorems, Generating Functions of sequences, Calculating coefficients of generating functions, Recurrence relations, Solving Recurrence relations by substitution, generating functions and the method of characteristic roots.

(2.1, 2.2, 2.4, 2.7 (multinational theorem only), 3.1-3.5 of [2]

#### **UNIT-V**

#### **Graph Theory**

Basic concepts: Graph, Directed Graph, Multi Graph, Degree of vertex and their properties, Adjacency Matrix, Cycle Graph, Bipartite graphs, Isomorphism and Subgraphs, Trees and their properties, Spanning trees: DFS, BFS, Kruskal's Algorithm for finding minimal Spanning tree. (5.1-5.4 of [2]

#### **Text Books:**

- [1] J.P Tremblay, R.Manohar, *Discrete Mathematical Structures with Applications to Computer Science*, Tata McGraw-Hill Publishing Company Limited, 1997.
- [2] J.L. Mott, A. Kandel, T.P. Baker, *Discrete Maths for Computer Scientists & Mathematicians*, Prentice Hall of India Pvt Limited, New Delhi Second Edition.

#### **References:**

[1]Kenneth Bogart, Clifford Stein, Robert L.Drysdale, *Discrete Mathematics for Computer Science*, Springer International Edition, 2006.

#### ACCOUNTANCY AND FINANCIAL MANAGEMENT

Course Code: 13CA3105 L P C 4 0 3

#### **Course Outcomes:**

At the end of the course student will be able to

CO1: To understand the basic principles, concepts and conventions of accounting

CO2: To know the nature and scope of financial management and analyze various financial statements

CO3: To analyze and interpret different financial ratios

CO4: To understand the basic principles of marginal costing, break even analysis

CO5: To understand the basic concepts of computerized accounting system

#### **UNIT-I**

#### **Introduction to Financial Accounting**

Meaning, Definition, difference between financial cost and management accounting.

Accounting: Principles, concepts, conventions, double entry book keeping, Journal, Ledger Trial Balance

#### **UNIT-II**

#### **Preparation of Final Accounts**

Trading Account, Profit and Loss Account and Balance Sheet with and without simple adjustments.

#### **UNIT-III**

# **Introduction to Financial Management and Financial Statements Analysis**

Introduction, nature and scope of financial management. Meaning and concept, objectives, types of financial statements: Comparative and Common size statement of analysis (Simple numerical problems)

#### **UNIT-IV**

#### **Cost Analysis and Behavior**

Costing- nature, importance and basic principles. Marginal costing and Break-even Analysis: Nature, scope and importance - practical applications of marginal costing, limitations and importance of cost - volume, profit analysis, Short run decisions (simple numerical problems)

#### **UNIT-V**

#### Capital Budgeting & Computerized accounting system

Definition, nature and scope of capital budgeting, features of capital budgeting proposals, methods of capital budgeting: traditional and modern methods (simple numerical problems)

Introduction to computerized accounting system: coding logic and codes, master files, transaction files, introduction documents used for data collection, processing of different files and outputs obtained

#### **Text Books:**

- 1. S N Maheswari & S K Maheswari, *Financial Accounting*, 4<sup>th</sup> Edition, Vikas Publishers 2005.
- 2. M Y Khan & P K Jain, *Financial Management*, 4<sup>th</sup> Edition, TMH 2005
- 3. A Mukherje & M Hanif, *Financial Accounting*, 1<sup>st</sup> edition, TMH 2008

#### **References:**

- 1. S P Jain & K L Narang, *Cost Accounting-Principles & Practice*, 1<sup>st</sup> Edition, Kalyani Publishers 2005
- 2. Shashi K Gupta & R K Sharma, *Financial Management*, 6<sup>th</sup> Edition, Kalyani Publishers 2008.
- 3. Ambrish Gupta, *Financial accounting for Management*, 1<sup>st</sup> Edition, Pearson Education 2005

#### PC SOFTWARE LAB

Course Code: 13CA3106 L P C 0 4 2

#### **Course Outcomes:**

At the end of the course the student will be able to

CO1: Illustration of computer components, maintenance of software

CO2: Demonstration of installing OS, hardware and software troubleshooting.

CO3: Explain Internet concepts

CO4: Use Microsoft Office programs to create personal and/or business documents following current professional and/or industry standards

CO5: Use of basic Unix/Linux commands

#### **COMPULSORY EXERCIES:**

Identification of the peripherals of a computer, components in a CPU and its functions - Block diagram of the CPU along with the configuration of each peripheral. Disassembly and assembly of a personal computer. Installation of MS windows on the personal computer.

**Installation of Linux** on the computer wherein the windows was installed. The system should be configured as dual boot with both windows and Linux.

**Hardware Trouble shooting:** Identification of the problem of a PC which does not boot (due to improper assembly or defective peripherals) and fixing it to get the computer back to working condition.

**Software Trouble shooting:** Identification of the problem of a malfunctioning CPU (due to some system software problems) and fixing it to get the computer back to working condition.

**Connectivity Boot Camp:** Connectivity to the Local Area Network and accessibility to the Internet. TCP / IP setting.

Web Browsers, Surfing the Web: Customization the web browsers with the LAN proxy settings, bookmarks, search toolbars and pop up blockers. Also, plug-ins like Macromedia Flash and JRE for applets should be configured.

#### **Using MS Word:**

Creation of project certificate: Exposure to features like: - Formatting Fonts in word, Drop Cap in word, Applying Text effects, Using Character Spacing, Borders and Colors, Inserting Header and Footer, Using Date and Time option in Word.

**Creating project abstract:** Features to be covered are: Formatting Styles, Inserting table, Bullets and Numbering, Changing Text Direction, Cell alignment, Footnote, Hyperlink, Symbols, Spell Check, Track Changes.

**Creating a Newsletter:** Features to be covered are: Table of Content, Newspaper columns, Images from files and clipart, Drawing toolbar and Word Art, Formatting Images, Textboxes and Paragraphs

**Creating a Feedback form** - Features to be covered are: Forms, Text Fields, Inserting objects, Mail Merge in Word.

**Excel Orientation : Introduction of** Excel as a Spreadsheet tool, Using Excel –Accessing, overview of toolbars, saving excel files, Using help and resources.

**Creating a Scheduler -** Features to be covered are: Gridlines, Format Cells, Summation, auto fill, Formatting Text.

**Calculating GPA** - Features to be covered: Cell Referencing, Formulae in excel – average, standard deviation, Charts, Renaming and Inserting worksheets, Hyper linking, Count function, LOOKUP/VLOOKUP.

**Performance Analysis** - Features to be covered:- Split cells, freeze panes, group and outline, Sorting, Boolean and logical operators, Conditional formatting.

### **Power point presentation**

Exposure to basic power point utilities and tools (PPT Orientation, Slide Layouts, Inserting Text, Word Art, Formatting Text, Bullets and Numbering, Auto Shapes, Lines and Arrows in Power point, Hyperlinks, inserting Images, Clip Art, Audio, Video, Objects, Tables, Charts) to create basic power point presentation.

**MS-Access:** Create database for student information, library information and inventory. Generation of queries, reports and transaction processing

# Be able to use the following list of commands in Linux:

| alias  | clear   | ftp     | man      | talk     |
|--------|---------|---------|----------|----------|
| banner | chfn    | gv      | mkdir    | telnet   |
| bc     | chown   | gunzip  | more     | unzip    |
| bg     | ср      | head    | mv       | vi       |
| cal    | date    | history | passwd   | vim      |
| cat    | diff    | id      | pine     | vimtutor |
| cc     | dir     | indent  | ps       | wall     |
| cd     | display | dill    | pwd      | wait     |
| chgrp  | df      | last    | reboot   | whereis  |
| chmod  | du      | login   | rm       | who      |
| cmp    | echo    | logname | rmdir    | whoami   |
|        | exit    | ln      | shutdown | write    |
|        | fg      | logout  | tail     | zip      |
|        | file    | 1s      | mail     | tar ands |
|        | finger  |         |          |          |
|        | find    |         |          |          |
|        | gzip    |         |          |          |

#### COMPUTER PROGRAMMING THROUGH C LAB

Course Code : 13CA3107 L P C 0 4 2

#### **Course Outcomes:**

At the end of the course the student will be able to

CO1: Gets exposure on RAPTOR tool.

CO2: Learn how to program basic mathematical operation using various control statements like if, if-else, switch, for, while and do-while

CO3: Develop Programs for Arrays and String manipulations

CO4: Exercise Programs for functions, pointers, structures and unions.

CO5: Implement Programs for File I/O operations and Gets an idea on maximizing the usage of various C programming features.

#### Exercise 1.

- a) Write a C program to find the sum of individual digits of a positive integer.
- b) A Fibonacci sequence is defined as follows: the first and second terms in the sequence are 0 and 1. Subsequent terms are found by adding the preceding two terms in the sequence. Write a C program to generate the first n terms of the sequence.
- c) Write a C program to generate all the prime numbers between 1 and n, where n is a value supplied by the user.
- d) Write a program which checks a given integer is Fibonacci number or not.

#### Exercise 2.

- a) Write a C program to calculate the following Sum: Sum= $1-x^2/2!$   $+x^4/4!-x^6/6!+x^8/8!-x^{10}/10!$
- b) Write a C program to find the roots of a quadratic equation.

#### **Exercise 3**

- a) Write C programs that use both recursive and non-recursive functions
  - i) To find the factorial of a given integer.
  - ii) To find the GCD (Greatest Common Divisor) of two given integers.
  - iii) To solve Towers of Hanoi problem.
  - iv) Write program to calculate probability of head/tail by generating random numbers using random() function.

#### **Exercise 4**

- a) The total distance travelled by vehicle in 't' seconds is given by distance = ut+½at² where 'u' and 'a' are the initial velocity (m/sec.) and acceleration (m/sec²). Write C program to find the distance travelled at regular intervals of time given the values of 'u' and 'a'. The program should provide the flexibility to the user to select his own time intervals and repeat the calculations for different values of 'u' and 'a'.
- b) Write a C program, which takes two integer operands and one operator form the user, performs the operation and then prints the result. (Consider the operators +,-,\*, /, % and use Switch Statement)

#### Exercise 5

- a) Write a C program to find both the larges and smallest numbers in a list of integers.
- b) Write a C program that uses functions to perform the following:
  - i) Addition of Two Matrices ii) Multiplication of Two Matrices
  - iii) Checking symmetricity of a square matrix.
  - iv) Calculating transpose of a matrix in-place manner.

## Exercise 6

- a) Write a C program that uses functions to perform the following operations:
  - i) To insert a sub-string in to given main string from a given position.
  - ii) To delete n Characters from a given position in a given string.
- b) Write a C program to determine if the given string is a palindrome or not.

# Exercise 7

- a) Write a C program that displays the position/index in the string S where the string T begins, or −1 if S doesn't contain T.
- b) Write a C program to count the lines, words and characters in a given text.

## **Exercise 8**

- a) Write a C program to generate Pascal's triangle.
- b) Write a C program to construct a pyramid of numbers.

# Exercise 9

Write a C program to read in two numbers, x and n, and then compute the sum of the terms of the following geometric progression:  $1+x+x^2+x^3+....+x^n$ 

For example: if n is 3 and x is 5, then the program computes 1+5+25+125. Print x, n, the sum Perform error checking. For example, the formula does not make sense for negative exponents – if n is less than 0. Have your program print an error message if n<0, then go back and read in the next pair of numbers without computing the sum. Are any values of x also illegal? If so, test for them too.

# Exercise 10

- a) 2's complement of a number is obtained by scanning it from right to left and complementing all the bits after the first appearance of a 1. Thus 2's complement of 11100 is 00100. Write a C program to find the 2's complement of a binary number.
- b) Write a C program to convert a Roman numeral to its decimal equivalent.

# Exercise 11

Write a C program that uses functions to perform the following operations using Structure:

- i) Reading a complex number
- ii) Writing a complex number
- iii) Addition of two complex numbers iv) Multiplication of two complex numbers

# Exercise 12

- a) Write a C program which copies one file to another.
- b) Write a C program to reverse the first n characters in a file.

(Note: The file name and n are specified on the command line.)

## **OPERATING SYSTEMS**

Course Code: 13CA3108 L P C 4 0 3

#### **Course Outcomes:**

At the end of the course the student will be able to

- CO1: Classify different types of systems like distributed system, special purpose system and the working principle of system calls.
- CO2: Compute the waiting time and turnaround time of different CPU scheduling algorithms and comparison among all the CPU scheduling algorithms.
- CO3: Examine the page faults for different Page Replacement algorithms and comparison among all the Page Replacement algorithms, and methods to handle deadlocks.
- CO4: Differentiate among different File System implementation and directory implementation.
- CO5: Assess different types of disk scheduling algorithms, distinguish different protection and security mechanisms

### **UNIT-I**

**INTRODUCTION & SYSTEM STRUCTURES:** Overview of computer operating systems, computer system organization, computer system architecture, operating systems operations, protection and security, distributed systems, special purpose systems, operating systems services, systems calls and its types, operating systems structure, operating systems generation.

# **UNIT-II**

**PROCESS CONCEPT** – Process, Process Control Blocks, Operations on Processes, Interprocess Communication, Scheduling Criteria, scheduling-criteria algorithms(FCFS, SJF, Round Robin, Priority) and their evaluation, Multiprocessor scheduling, Thread scheduling. Case Study: Linux

**SYNCHRONIZATION:** The Critical- section problem, Peterson's Solution, synchronization Hardware, semaphores, classic problems of synchronization, monitors, Synchronization examples, atomic transactions. Case Study: Linux

### **UNIT-III**

**MEMORY MANAGEMENT STRATEGIES:** Swapping, contiguous memory allocation, paging, structure of the page table, segmentation

**VIRTUAL-MEMORY MANAGEMENT:** virtual memory, demand paging, Copy on write, page-Replacement algorithms (FIFO, LRU, LFU, Optimal Page Replacement)

**DEADLOCKS:** System model, deadlock characterization, Methods for Handling Deadlock, deadlock prevention, detection and Avoidance, recovery form deadlock

# **UNIT-IV**

**I/O SYSTEMS:** I/O Hardware, application interface, kernel I/O subsystem, Transforming I/O requests, Hardware operations, STREAMS, performance.

**FILE SYSTEMS:** File Concept, Access Methods, Directory Structure, File System Mounting.

**IMPLEMENTING FILE SYSTEMS:** File system structure, File System Implementation, Directory Implementation, Allocation Methods, Free-space Management, Efficiency and performance, Log-Structured File Systems, Network File Systems. Case Study: Linux

# **UNIT-V**

**SECONDARY-STORAGE STRUCTURE:** Overview of Mass-storage structure, disk structure, disk attachment, disk scheduling, swap-space management, RAID structure, stable-storage implementation, Tertiary storage structure.

**PROTECTION**: Goals of Protection, Principles of Protection, Domain of protection, Access Matrix, Implementation of Access Matrix, Access control, Revocation of Access Rights, Capability- Based systems, Language – Based Protection.

**SYSTEM SECURITY**: The Security problem, program threats, system and network threats cryptography as a security tool, user authentication, implementing security defenses, firewalling to protect systems and networks, computer–security classifications. Case Study: Linux

# **TEXT BOOKS:**

1. Abraham Silberchatz, Peter B. Galvin, Greg Gagne, *Operating System Principles*, 8<sup>th</sup> Edition, John Wiley & Sons, 2010.

# **REFERENCES:**

- 1. William Stallings, *Operating Systems Internal and Design Principles*, 6<sup>th</sup> Edition, Pearson education/PHI, 2011.
- 2. D.M. Dhamdhere, *Operating systems A Concept based Approach*, 2<sup>nd</sup> Edition, TMH, 2010.
- 3. Charles Crowley, *Operating Systems A Design Approach*, 1<sup>st</sup> Edition, TMH, 2011.
- 4. Andrew S Tanenbaum, *Modern Operating Systems*, 3<sup>rd</sup> Edition, Pearson/PHI, 2010.

# **WEB REFERENCES:**

http://nptel.iitm.ac.in/courses/Webcoursecontents/IIScBANG/Operating%20Systems/New\_index1.html

# **OPERATIONS RESEARCH**

Course Code: 13CA3109 L P C 4 0 3

#### **Course Outcomes:**

At the end of the course student will be able to

CO1: Formulate a real system into a Linear Programming problem and solve it using graphical or simplex method.

CO2: Formulate and solve transportation and assignment problems and interpret solutions.

CO3: Determine optimal sequence of n-jobs to be processed on k-machines that minimize the total elapsed time. Recognize the basic types of queuing models, and calculate the performance characteristics for these types.

CO4: Calculate Economic order quantity, optimum number of orders for deterministic inventory models with / without shortages.

CO5: Solve two person zero sum games with and without saddle point.

**Introduction to OR and LPP:** Introduction, Origin and Development of O.R. Linear Programming, Mathematical Formulation of the problem, Graphical Solution.

**Simplex method:** General LPP, Canonical and standard form of LPP Simplex Method: Introduction, Computational Procedure, Use of artificial variables, Degeneracy in LPP.

**Duality in LPP:** Duality in LPP: Introduction, General Primal-Dual pair, Formulating a Dual Problem, Primal-Dual pair in Matrix form, Duality and Simplex Method.

(1.1, 1.2, 2.1-20.3, 3.1-3.5, 4.1, 4.3-4.5, 5.1-5.4, 5.7)

# **UNIT-II**

**Transportation Problem**: Introduction, LP formulation of Transportation Problem, The Transportation Table, Solution of Transportation problem, Finding IBFS, Test for Optimality, Degeneracy in Transportation problem, Transportation Algorithm, Some Exceptional cases.

**Assignment Problem:** Introduction, Mathematical Formulation of the Problem, Hungarian Assignment Method, Special Cases in Assignment Problems.

(10.1, 10.2, 10.5, 10.8-10.10, 10.12, 10.13, 10.15, 11.1, 11.2, 11.3.4, 11.4)

#### **UNIT-III**

**Sequencing Problem and Queuing Theory**: Sequencing Problem: Introduction, Problem of Sequencing, Processing n jobs through two machines. Processing n jobs through k- machines.

Queuing Theory: Introduction, Queuing system, elements of Queuing system Operating characteristics of a Queuing system, Classification of queuing models: Model-I (M/M/1:(∞/FIFO)), Model-II (M/M/1:(∞/SIRO)),Model-III (M/M/1:(N/FIFO)) (Proofs shall be omitted) 12.1, 12.5, 21.1-21.4, 21.7-21.9)

# **UNIT-IV**

**Inventory control:** Introduction, Types of Inventories, Costs associated with inventories, the

concept of EOQ, Deterministic inventory problems with no shortages, with shortages. (Proofs shall be omitted) (19.1-1911)

# **UNIT-V**

**Game Theory:** Introduction, Two-person zero-sum game, Some Basic terms, The Maxi-Mini Max Principal, Games without saddle points, mixed strategies, Dominance property.

**CPM:** Introduction, Basic Components, Logical sequencing, Rules of Network Construction, Critical Path Analysis. (17.1-17.5, 17.7, 25.1-25.6)

# **Text Book:**

1. Kanthi Swarup, P.K.Gupta and Man Mohan, *Operations Research*, Sultan Chand & Sons, New Delhi, Fifteenth Edition -2008.

#### **Reference Books:**

1. Hamdy. A. Taha, *Operations Research: An Introduction*, Pearson Education, Seventh Edition.

# NUMERICAL METHODS, PROBABILITY AND STATISTICS

Course Code: 13CA3110 L P C 4 0 3

#### **Course Outcomes:**

At the end of the course student will be able to

CO1: Determine solution of algebraic and transcendental equations and numerically solve system of linear equations.

CO2: Use interpolation techniques for data analysis.

CO3: Examine, analyze, and compare probability distributions.

CO4: Construct confidence intervals for population parameters.

CO5: Formulate null and alternative hypothesis and test its validity based on random sample.

#### **UNIT-I**

Solutions of algebraic and transcendental equations-Bisection Method-Regula Falsi-Newton Raphson method, deductions from, Newton Raphson method

Solution of linear simultaneous equations – Gaussian Elimination, Gauss Jordan, Factorization Method, Gauss Seidel Iterative Method.

(2.1-2.3,2.5,3.3,3.5,6.1,6.2,6.3.2,6.3.3,6.3.6,6.4 of[1]

#### **UNIT-II**

Finite differences, differences of polynomial, other difference operators. Interpolation-Newton's forward interpolation- Newton's backward interpolation-interpolation with unequal intervals-Lagrange's interpolation-Newton's divided interpolation, Inverse interpolation. (3.6,3.9.1,3.10.1,3.11, of[1]

#### **UNIT-III**

Discrete Random variables: Random variables, mean and variance, Chebyshev's theorem, Binomial distribution, Poisson distribution Continuous Random variables: Continuous random variable, normal distribution, normal approximation to binomial distribution, uniform distribution.

(4.1,4.2,4.4-4.7,5.1-5.3,5.5 of [2]

#### **UNIT-IV**

Sampling distribution of Means,: Population and sample, sampling distribution of the mean, Point estimation, interval estimation, Inferences concerning mean, Null hypotheses and tests of hypotheses, inferences concerning one mean and two means.

(6.1-6.3,7.1,7.2,7.3-7.5,7.8 of [3]

# **UNIT-V**

Inferences concerning Variances: Estimation of Variances (point and Interval estimation), Hypotheses concerning one variance, Hypotheses concerning two variance. Inferences concerning Proportions: Estimation of Proportions, Hypotheses concerning one Proportion, several Proportions.

(7.6,8.1,8.2,8.3,9.1-9.3 of [2]

#### **Text Book:**

- [1] S. S. Sastry, *Introductory Methods of Numerical Analysis*, Prentice Hall India Pvt., Limited, Fourth Edition, 2005.
- [2] Miller. Freund's, *Probability and Statistics for Engineers*, Richard A.Johnson, C.B.Gupta, Pearson education, Seventh edition 2005.

# **Reference Books:**

- 1. Samuel Daniel Conte, Carl W. De Boor, *Elementary Numerical Analysis: An Algorithmic Approach*, McGraw-Hill, 3<sup>rd</sup> edition, 2008.
- 2. S.C. Gupta and V.K. Kapoor, *Fundamentals of Mathematical Statistics*, Sultan Chand & Sons Educational Publishers, Ninth Revised Edition, 2007.

# OBJECT ORIENTED PROGRAMMING THROUGH JAVA

Course Code: 13CA3111 L P C 4 0 3

# **Course Outcomes:**

At the end of the course student will be able to

CO1: Define secure classes, objects & message passing to implement program.

CO2: Compare and contrast Inheritance and implement Packages for grouping classes.

CO3: Create Built-in-Exceptions to handle any type of Exception.

CO4: Write well structured & documented OO applications with event-driven Graphical User Interface (GUI).

CO5: Illustrate Swing components to develop GUIs for applications and applets.

#### **UNIT-I**

**Object oriented thinking**:- Need for oop paradigm, A way of viewing world – Agents, responsibility, messages, methods, classes and instances, class hierarchies (Inheritance), method binding, overriding and exceptions, summary of oop concepts, coping with complexity, abstraction mechanisms.

**Java Basics** History of Java, Java buzzwords, data types, variables, scope and life time of variables, arrays, operators, expressions, control statements, type conversion and costing, simple java program, classes and objects – concepts of classes, objects, constructors, methods, access control, this keyword, garbage collection, overloading methods and constructors, parameter passing, recursion, string handling functions.

# **UNIT-II**

**Inheritance** – Hierarchical abstractions, Base class object, subclass, subtype, substitutability, forms of inheritance- specialization, specification, construction, extension, limitation, combination, benefits of inheritance, costs of inheritance. Member access rules, super uses, using final with inheritance, polymorphism- method overriding, abstract classes.

**Packages and Interfaces**: Defining, Creating and Accessing a Package, Understanding CLASSPATH, importing packages, differences between classes and interfaces, defining an interface, implementing interface, applying interfaces, variables in interface and extending interfaces, Exploring packages, java.io(Character streams, Byte streams), Files, (Directories, random access files), java.util (collections(vectors, hashmap, treemap, lists, sets,), calendar, regex(pattern matching), date, scanner).

#### **UNIT-III**

**Exception handling and multithreading** - Concepts of exception handling, benefits of exception handling, Termination or resumptive models, exception hierarchy, usage of try, catch, throw, throws and finally, built in exceptions, creating own exception sub classes. Differences between multi threading and multitasking, thread life cycle, creating threads, synchronizing threads, daemon threads, thread groups.

# **UNIT-IV**

**Event Handling:** Events, Event sources, Event classes, Event Listeners, Delegation event model, handling mouse and keyboard events, Adapter classes, inner classes. The AWT class hierarchy, user interface components- labels, button, canvas, scrollbars, text components, check box, check box groups, choices, lists panels – scrollpane, dialogs, menu bar, graphics, layout manager – layout manager types – boarder, grid, flow, card and grib bag.

# **UNIT-V**

**Applets** – Concepts of Applets, differences between applets and applications, life cycle of an applet, types of applets, creating applets, passing parameters to applets.

**Swing** – Introduction, limitations of AWT, MVC architecture, components, containers, exploring swing- JApplet, JFrame and JComponent, Icons and Labels, text fields, buttons – The JButton class, Check boxes, Radio buttons, Combo boxes, Tabbed Panes, Scroll Panes, Trees, and Tables.

# **TEXT BOOKS:**

- 1. E.Balaguruswamy: "Programming with Java A Primer",4<sup>th</sup> edition, TataMcGraw-Hill, 2009.
- 2. Herbert Schildt: "Java The complete reference", 8<sup>th</sup> edition, McGrawHill, 2011.

# **REFERENCES:**

- Timothy budd, An introduction to object-oriented programming, 3<sup>rd</sup> edition, Pearson education, 2009.
- 2. Y. Daniel Liang, *Introduction to Java programming*, 9<sup>th</sup> edition, Pearson education, 2012.
- 3. Ivor Horton, Beginning Java, Java 7 edition, Wrox publications, 2011.
- 4. Cay. S.Horstmann and Gary Cornell, *Core Java 2*, Vol I, Fundamentals", 9<sup>th</sup>Edition, Pearson Education, 2012.
- 5. Cay.S.Horstmann and Gary Cornell, *Core Java 2*, Vol II, Fundamentals", 9<sup>th</sup>Edition, Pearson Education, 2012.

# Web references:

- 1. <a href="http://www.onjava.com">http://www.onjava.com</a>
- 2. <a href="http://developers.sun.com/rss/java.xml">http://developers.sun.com/rss/java.xml</a>

# **DATA STRUCTURES**

Course Code: 13CA3112 L P C 4 0 3

#### **Course Outcomes:**

At the end of the course student will be able to

CO1: Get knowledge on how to develop algorithms. Operations on queues and stacks.

CO2: Extrapolate the concepts of linked lists and apply the linked lists for implementing stacks and queues.

CO3: Apply knowledge on different searching methods and sorting techniques.

CO4: Extrapolate their knowledge on trees, binary trees and AVL trees.

CO5: Develop concepts of graphs

#### **UNIT-I**

**ANALYSIS OF ALGORITHMS:** Efficiency of algorithms, apriori analysis, asymptotic notations, time complexity of an algorithm using O notation, polynomial Vs exponential algorithms, average, best and worst case complexities, analyzing recursive programs.

STACKS: Introduction, stack operations, applications.

**QUEUES**: Introduction, Operations on queues, circular queues, other types of queues, applications.

# **UNIT-II**

**LINKED LISTS:** Introduction, Singly linked lists, Circularly linked lists, doubly linked lists, multiply linked lists, applications.

**LINKED STACKS AND LINKED QUEUES:** Introduction, operations on linked stacks and linked queues, dynamic memory management and linked stacks, implementation of linked representations, applications.

#### **UNIT III**

**SEARCHING:** Introduction, linear search, Transpose sequential search, interpolation search, binary search, Fibonacci search.

**INTERNAL SORTING:** Introduction, bubble sort, insertion sort, selection sort, merge sort, quick sort.

#### **UNIT-IV**

**TREES AND BINARY TREES:** introduction, Trees: definition and basic terminologies, representation of trees, binary trees: basic terminologies and types, representation of binary trees, binary tree traversals, threaded binary trees, applications.

**BINARY SEARCH TREES AND AVL TREES:** Introduction, binary search trees: definition and operations, AVL Trees: definition and operations, applications.

#### **UNIT-V**

**GRAPHS:** Introduction, definitions and basic terminologies, representations of graphs, graph traversals and applications.

# **TEXT BOOKS:**

- 1. G A V PAI, *Data Structures and Algorithms, Concepts, Techniques and Applications*, Volume 1, 1<sup>st</sup> Edition, Tata McGraw-Hill, 2008.
- 2. Richard F. Gilberg & Behrouz A. Forouzan, *Data Structures, A Pseudo code Approach with C*, 2<sup>nd</sup> Edition, Cengage Learning India Edition, 2007.

# **REFERENCES:**

- 1. Langsam, M. J. Augenstein, A. M. Tanenbaum, *Data structures using C and C++*, 2<sup>nd</sup> Edition, PHI Education, 2008.
- 2. Sartaj Sahni, Ellis Horowitz, *Fundamentals of Data Structures in C*, 2<sup>nd</sup> Edition, Orient blackswan, 2010.

# **WEB REFERENCES:**

http://nptel.iitm.ac.in/video.php?subjectId=106105085

# OBJECT ORIENTED PROGRAMMING THROUGH JAVA LAB

Course Code: L P C 0 4 2

#### **Course Outcomes:**

At the end of the course student will be able to

CO1: Develop simple Java programs

CO2: Implement Packages to combine classes together.

CO3: Write a multithread program to control multiple threads simultaneously.

CO4: Develop an Applet to support Graphical User Interface (GUI).

CO5: Create a Client/Server programs

# 1. (Using java. math class)

- a) Write a Java program that prints all real solutions to the quadratic equation  $ax^2 + bx + c = 0$ . Read in a, b, c and use the quadratic formula. If the discriminant  $b^2$ -4ac is negative, display a message stating that there are no real roots.
- **b**) The Fibonacci sequence is defined by the following rule:

The first two values in the sequence are 0 and 1. Every subsequent value is the sum of the two values preceding it. Write a Java program that uses both recursive and non recursive functions to print the nth value in the Fibonacci sequence.

- **2. a)** Write a Java program that prompts the user for an integer and then prints out all prime numbers up to that integer.
  - **b**) Write a Java program to multiply two given matrices.
  - c) Write a Java Program that reads a line of integers, and then displays each integer, and the sum of all the integers (Use StringTokenizer class of java.util)

# 3. (Using java.lang.FileInputStream and FileOutputStream)

- a) Write a Java program that reads a file name from the user, then displays information about whether the file exists, whether the file is readable, whether the file is writable, the type of file and the length of the file in bytes.
- b) Write a Java program that reads a file and displays the file on the screen, with a line number before each line.
- c) Write a Java program that displays the number of characters, lines and words in a text file.

# **4.** Write a Java program that:

- a. Implements stack ADT.
- b. Converts infix expression into Postfix form
- c. Evaluates the postfix expression

# 5. (packages)

Design a package to contain the class **Student** that contains data members such as name, roll number and another package contains the interface **Sports** which contains some sports information. Import these two packages in a package called **Report** which process both Student and Sport and give the report.

# 6. (Exception Handling and Multithreading)

- a) Write a program that reads two numbers from the user to perform integer division into Num1 and Num2 variables. The division of Num1 and Num2 is displayed if they are integers. If Num1 or Num2 were not an integer, the program would throw a NumberFormatException. If Num2 were Zero, the program would throw an Arithmetic Exception.
- **b**) Create a user defined exception.
- c) Write a Java program that correctly implements producer consumer problem using the concept of multithreading.

# 7. (Using java.awt.\*)

- **a)** Write a java program that simulates a traffic light. The program lets the user select one of three lights: red, yellow, or green. When a radio button is selected, the light is turned on, and only one light can be on at a time No light is on when the program starts.
- **b**) Write applet program that simulates a digital clock.

# 8. (Applets and Event Handling)

- a) Develop an applet that displays a simple message.
- **b)** Develop an applet that receives an integer in one text field, and computes its factorial Value and returns it in another text field, when the button named "Compute" is clicked.
- c) Write a Java program that works as a simple calculator. Use a grid layout to arrange buttons for the digits and for the +, -,\*, % operations. Add a text field to display the result.

# 9. (Swings and Event Handling)

- a) Suppose that a table named Table.txt is stored in a text file. The first line in the file is the header, and the remaining lines correspond to rows in the table. The elements are separated by commas. Write a java program to display the table using Jtable component.
- b) Write a Java program for handling mouse events.

# 10. (Socket Programming)

Write a Java program that implements a simple client/server application. The client sends data to a server. The server receives the data, uses it to produce a result, and then sends the result back to the client. The client displays the result on the console. For ex: The data sent from the client is the radius of a circle, and the result produced by the server is the area of the circle. (Use java.net)

- 11.a) Write a java program to create an abstract class named Shape that contains an empty method named numberOfSides(). Provide three classes named Trapezoid, Triangle and Hexagon such that each one of the classes extends the class Shape. Each one of the classes contains only the method numberOfSides() that shows the number of sides in the given geometrical figures.
  - b) Write a Java program that checks whether a given string is a palindrome or not. Ex: MADAM is a palindrome.
  - c) Write a Java program for sorting a given list of names in ascending order.

# **DATA STRUCTURES LAB**

Course Code: 13CA3114 L P C 0 4 2

#### **Course Outcomes:**

At the end of the course student will be able to

- CO1: Extend the knowledge in programming by implementing the algorithms, searching and sorting techniques.
- CO2: Apply the various data structures like stacks and queues using arrays.
- CO3: Apply the knowledge of linked lists and implements stacks, queues, trees and creates applications on stacks and queues.
- CO4: Extend the knowledge to implement trees like AVL, Binary search tree.
- CO5: Apply the concepts to find shortest path using algorithms and use the concepts to find the minimum cost spanning trees.
- 1. Write C programs that uses recursive function to : i) Compute factorial of a given number ii) Solve the towers of Hanoi problem.
- 2. Write C programs that implement the following data structures using arrays: i) Stack ii) Queue.
- 3. Write C programs to implement Evaluations of postfix and prefix expressions.
- 4. Write C program to implement the queues i) Priority Queue ii) Circular Queue.
- 5. Write C programs to implement the following types of Lists i) Singly linked list ii) Circularly Linked list iii) Doubly linked list.
- 6. Write C programs to implement the following data structures using Lists i) Stack ii) Queue.
- 7. Write C programs to implement the following search algorithms: i) Linear Search iv) Binary Search v) Fibonacci Search.

- 8. Write C programs to implement the following sorting algorithms i) Bubble Sort ii) Insertion Sort iii) Selection Sort.
- 9. Write C programs to implement sorting algorithms i) Merge Sort ii) Quick Sort.
- 10. Write a C program to implement binary tree using arrays and to perform binary tree traversals i) inorder ii) postorder iii) preorder.
- 11. Write a C program to perform the following operations using linked lists: i) insert an element into a binary search tree. ii) Delete an element from a binary search tree. iii) Search for a key element in a binary search tree.
- 12. Write a C program to perform the following operations using linked lists: i) Insert an element into an AVL tree. ii) Delete an element from an AVL tree.
- 13. Write C programs for the implementation of bfs and dfs for a given graph.
- 14. Write a C program for the implementation of Prim's algorithm to obtain the minimum cost spanning tree from a connected undirected graph.
- 15. Write a C program to implement Dijkstra's algorithm for the single source shortest path problem.

# **UNIX & SHELL PROGRAMMING**

Course Code: **13CA3115** L P C **4 0 3** 

#### **Course Outcomes:**

At the end of the course student will be able to

CO1: Utilize Shell commands to develop Shell Script.

CO2: Apply System calls for handling Files & Directories.

CO3: Generate a Signal and control Signal activities.

CO4: Estimate the communication between the Processes for sharing Messages.

CO5: Distinguish Semaphores and Shared memory to support Inter Process Communication (IPC).

#### **UNIT-I**

Unix Utilities-Introduction to Unix file system, vi editor, file handling utilities, security by file permissions, process utilities, disk utilities, networking commands, cp, mv, ln, rm, unlink, mkdir, rmdir, du, df, mount, umount, find, unmask, ulimit, ps, who, finger, arp, ftp, telnet, rlogin, text processing utilities and backup utilities, detailed commands to be covered are cat, tail, head, sort, nl, uniq, grep, egrep, fgrep, cut, paste, join, tee, pg, comm, cmp, diff, tr, awk, tar, cpio.

**Problem solving approaches in Unix:** Using single commands, using compound Commands, shell scripts, C programs, building own command library of programs. **Working with the Bourne shell:** what is a shell, shell responsibilities, pipes and input Redirection, output redirection, the shell as a programming language, shell meta characters, shell variables, shell commands, the environment, control structures, shell script examples.

# **UNIT-II**

**Unix Files:** Unix file structure, directories, files and devices, System calls, library functions, low level file access, usage of open, creat, read, write, close, lseek, stat, fstat, octl, umask, dup, dup2. The standard I/O (fopen, fclose, fflush, fseek, fgetc, getc, getchar, fputc, putc, putchar, fgets, gets), formatted I/O, stream errors, streams and file descriptors, file and directory maintenance (chmod, chown, unlink, link, symlink, mkdir, rmdir, chdir, getcwd), Directory handling system calls (opendir, readdir, closedir, rewinddir, seekdir, telldir)

#### **UNIT-III**

Unix Process and Signals: What is process, process structure, starting new process, waiting for a process, zombie process, process control, process identifiers, system call interface for process management-fork, vfork, exit, wait, waitpid, exec, system, Signals- Signal functions, unreliable signals, interrupted system calls, kill and raise functions, alarm, pause functions, abort, sleep functions.

# **UNIT-IV**

**Interprocess Communication Overview:** Introduction to IPC, IPC between processes on a single computer system, IPC between processes on different systems, file and record locking, other unix locking techniques, pipes, FIFOs, streams and messages, namespaces, introduction to three types of IPC(system-V)-message queues, semaphores and shared memory.

Message Queues-Unix system-V messages, unix kernel support for messages, unix APIs for messages, client/server example.

#### **UNIT-V**

**Semaphores-**Unix system-V semaphores, unix kernel support for semaphores, unix APIs for semaphores, file locking with semaphores.

**Shared Memory**-Unix system-V shared memory, unix kernel support for shared memory, unix APIs for shared memory, semaphore and shared memory example.

# **TEXT BOOKS:**

- 1. W.R.Stevens, *Unix Network Programming*, Pearson/PHI,4<sup>th</sup> Edition-1990.
- 2. Sumitabha Das, *Unix Concepts and Applications*, 3rd Edition, TMH-2001.
- 3. M.J.Rochkind, *Advanced Unix Programming*, 2<sup>nd</sup> Edition, Pearson Education-1992.

# **REFERENCE BOOKS:**

- 1. T.Chan, *Unix system programming using C*++,  $3^{rd}$  Edition,PHI-1997.
- 2. Graham Glass, King Ables, *Unix for programmers and users*, 3<sup>rd</sup> Edition, Pearson Education-2003.
- 3. Stephen A.Rago, *Unix System-V Network Programming*, 4<sup>th</sup> Edition, Pearson Education-2005.
- 4. Kernighan and Pike, *Unix programming environment*, 3<sup>rd</sup> Edition,PHI. / Pearson Education 1984.

# **WEB REFERENCES:**

- 1. <a href="http://www.unix.org/">http://www.unix.org/</a>
- 2. <a href="http://www.ee.surrey.ac.uk/Teaching/Unix/">http://www.ee.surrey.ac.uk/Teaching/Unix/</a>
- 3. <a href="http://www.tutorialspoint.com/unix/">http://www.tutorialspoint.com/unix/</a>
- 4. http://heather.cs.ucdavis.edu/~matloff/UnixAndC/Unix/CShellII.pdf
- 5. <a href="http://www.dreamsyssoft.com/unix-shell-scripting/">http://www.dreamsyssoft.com/unix-shell-scripting/</a>

#### **DESIGN AND ANALYSIS OF ALGORITHMS**

Course Code: 13CA3116 L P C 4 0 3

#### **Course Outcomes:**

At the end of the course student will be able to

CO1: To identify the efficiency of Algorithms and to demonstrate algorithm for Divide and conquer.

CO2: Identify and create a generalized approach for Greedy techniques and Dynamic programming.

CO3: Design an Algorithmic approach for searching and traversing techniques.

CO4: Planning an Algorithm for Backtracking Method.

CO5: Design an algorithmic approach for Branch and Bound Technique.

#### **UNIT-I**

**Introduction:** Algorithm, Psuedo code for expressing algorithms, Performance Analysis-Space complexity, Time complexity, Asymptotic Notation- Big oh notation, Omega notation, Theta notation and Little oh notation, Probabilistic analysis, Amortized analysis.

**Divide and conquer:** General method, applications-Binary search, Quick sort, Merge sort, Strassen's matrix multiplication.

# **UNIT-II**

**Greedy method:** General method, applications-Job sequencing with deadlines, 0/1 knapsack problem, Minimum cost spanning trees, Single source shortest path problem.

**Dynamic Programming:** General method, applications-Matrix chain multiplication, Optimal binary search trees,0/1 knapsack problem, All pairs shortest path problem, Traveling sales person problem, Reliability design.

# **UNIT-III**

**Searching and Traversal Techniques:** Efficient non recursive binary traversal algorithms, Graph traversal- Breadth first search and Depth first search, AND/OR graphs, game tree, Bi-connected components.

#### **UNIT-IV**

**Backtracking:** General method, applications-n-queen problem, sum of subsets problem, graph coloring, Hamiltonian cycles.

#### **UNIT-V**

**Branch and Bound:** General method, applications - Traveling sales person problem,0/1 knapsack problem-LC Branch and Bound solution, FIFO Branch and Bound solution.

#### **Text Books:**

- 1. Ellis Horowitz, Satraj Sahni and S.Rajasekharam, *Fundamentals of Computer Algorithms*, 2<sup>nd</sup> Edition, Univesity Press, 2008.
- 2. T.H.Cormen, C.E.Leiserson, R.L.Rivest, and C.Stein, *Introduction to Algorithms*, 3<sup>rd</sup> Edition, PHI / Pearson Education, 2009.

#### **Reference Books:**

- 1. M.T.Goodrich and R.Tomassia, *Algorithm Design Foundations*, *Analysis and Internet examples*, 1<sup>st</sup> Edition, John wiley and sons, 2006.
- 2. R.C.T.Lee,S.S.Tseng, R.C.Chang and T.Tsai, *Introduction to Design and Analysis of Algorithms A strategic approach*, 2<sup>nd</sup> Edition, Tata Mc Graw Hill, 2009.
- 3. Allen Weiss, *Data structures and Algorithm Analysis in C*++, Second edition, Pearson Education, 2009.
- 4. Aho, Ullman and Hopcroft, *Design and Analysis of algorithms*, 3<sup>rd</sup> Edition ,Pearson education,2008.

# **Web References:**

http://nptel.iitm.ac.in/courses/106101060/

#### DATA BASE MANAGEMENT SYSTEMS

Course Code: 13CA3117 L P C 4 0 3

#### **Course Outcomes:**

At the end of the course student will be able to

- CO1: Explain the basic structure of Database System, compare Database approach with File Oriented approach and design E-R diagrams.
- CO2: Analyze Integrity constraints of RDBMS and apply operations of procedural query languages and non-procedural query languages.
- CO3: Identify problems with redundancy and discuss different types of Normal Forms.
- CO4: Discuss the properties of Transaction and analyze various Concurrency Control Protocols and Illustrate various Database Recovery approaches and examine Database Indexing techniques.
- CO5: Outline concepts of storing data on Disks and Files and Indexing (Tree based and Hash based).

# UNIT – I

Data base System Applications, data base System VS file System – View of Data – Data Abstraction – Instances and Schemas – data Models – the ER Model – Relational Model – Other Models – Database Languages – DDL – DML – database Access for applications Programs – data base Users and Administrator – Transaction Management – data base System Structure – Storage Manager – the Query Processor – History of Data base Systems. Data base design and ER diagrams – Beyond ER Design Entities, Attributes and Entity sets – Relationships and Relationship sets – Additional features of ER Model – Concept Design with the ER Model – Conceptual Design for Large enterprises.

**Relational Model:** Introduction to the Relational Model – Integrity Constraint Over relations – Enforcing Integrity constraints – Querying relational data – Logical database Design – Introduction to Views – Destroying /altering Tables and Views.

# UNIT - II

**Relational Algebra and Calculus:** Relational Algebra – Selection and projection set operations – renaming – Joins – Division – Examples of Algebra overviews – Relational calculus – Tuple relational Calculus – Domain relational calculus – Expressive Power of Algebra and calculus.

**Form of Basic SQL Query** – Examples of Basic SQL Queries – Introduction to Nested Queries – Correlated Nested Queries Set – Comparison Operators – Aggregative Operators – NULL values – Comparison using Null values – Logical connectivities – AND, OR and NOT – Impact on SQL Constructs – Outer Joins – Disallowing NULL values – Complex Integrity Constraints in SQL Triggers and Active Data bases.

# UNIT - III

Schema refinement – Problems Caused by redundancy – Decompositions – Problem related to decomposition – reasoning about FDS – FIRST, SECOND, THIRD Normal forms – BCNF – Lossless join Decomposition – Dependency preserving Decomposition – Schema refinement in Database Design – Multi valued Dependencies – forth Normal Form.

#### UNIT - IV

Overview of Transaction Management: ACID Properties – Transactions and Schedules – Concurrent Execution of transaction – Lock Based Concurrency Control – Performance Locking – Transaction Support in SQL – Introduction to Crash recovery.

**Concurrency Control:** Serializability, and recoverability – Introduction to Lock Management – Lock Conversions – Dealing with Dead Locks – Specialized Locking Techniques – Concurrency without Locking.

**Crash recovery:** Introduction to ARIES – the Log – Other Recovery related Structures – the Write-Ahead Log Protocol – Check pointing – recovering from a System Crash – Media recovery – Other approaches and Interaction with Concurrency control.

# UNIT – V

Overview of Storage and Indexing: Data on External Storage – File Organization and Indexing – Cluster Indexes, Primary and Secondary Indexes – Index data Structures – Hash Based Indexing – Tree base Indexing – Comparison of File Organizations – Indexes and Performance Tuning.

**Storing data: Disks and Files:** - The Memory Hierarchy – Redundant Arrays of Independent Disks – Disk Space Management – Buffer Manager – Files of records – Page Formats – record formats.

**Tree Structured Indexing:** Intuitions for tree Indexes – Indexed Sequential Access Methods (ISAM) – B+ Trees: A Dynamic Index Structure.

**Hash Based Indexing:** Static Hashing – Extendable hashing – Linear Hashing – Extendable vs. Linear hashing.

# **TEXT BOOKS:**

- 1. Raghurama Krishnan, Johannes Gehrke, *Data base Management Systems*, 3<sup>rd</sup> edition, TATA McGrawHill, 2008.
- 2. Silberschatz, Korth, *Data base System Concepts*, 6th Edition, McGraw Hill, 2010.
- 3. C.J.Date, *Introduction to Database Systems*, 7th Edition, Pearson Education, 2002.

# **REFERENCES:**

- 1. Peter Rob & Carlos Coronel, *Data base Systems design*, *Implementation*, *and Management*, 7<sup>th</sup> Edition, Pearson Education, 2000.
- 2. Elmasri Navrate, *Fundamentals of Database Systems*, 5th Edition, Pearson Education, 2007.

# Web references:

www.cs.wisc.edu/~dbbook/

http://www.cse.iitb.ac.in/~sudarsha/db-book/slide-dir/

http://www.db-book.com/

http://pawangkp.wordpress.com/2009/09/09/dbms-slides/

# MANAGEMENT INFORMATION SYSTEMS

Course Code: 13CA3118

L P C 4 0 3

#### **Course Outcomes:**

At the end of the course student will be able to

CO1: To understand the basic principles, concepts and conventions of accounting.

CO2: To know the nature and scope of financial management and analyze various financial statements.

CO3: To analyze and interpret different financial ratios.

CO4: To understand the basic principles of marginal costing, break even analysis.

CO5: To understand the basic concepts of computerized accounting system.

#### **UNIT-I**

# **Introduction to Information Systems and International Information Systems**

Meaning, Scope of Information Systems, Concepts of system and organization, strategic uses, Evolution of MIS, Challenges and New opportunities. Contemporary approaches to Information Systems – Technical Approach, Behavioral Approach, Socio-Technical Approach. Introduction of international information systems. Growth of international information systems; Managing global information Systems.

# **UNIT-II**

# **Information System in the Enterprise**

Major types of Systems in the organization; Systems from a functional perspective; Enterprise application – Enterprise systems, Systems for supply chain management, Customer relationship management and Knowledge management. Business Process Reengineering and Information Technology.

#### **UNIT-III**

Application of Information Systems to Functional Business Areas Significance of Information systems; Application of Operational Information System to Business; Application of Tactical and Strategic Information Systems to Business; Decision Support Systems and ERP.

#### **UNIT-IV**

**Systems Analysis and Design** – System development process; Systems analysis; Structured systems analysis and design; Alternative application development and evaluation.

# **UNIT-V**

Ethical Security Issues of MIS and Intellectual Property Rights - Pitfalls and Ethical and Societal Challenges – Societal and Ethical responsibility of a business, computer crime, privacy issues, Ethical Hacking, health issues; Security Management of Information Technology; IT Act 2000.

#### **Text Books:**

- 1. Kenneth C Laudon & Jane P Laudon, *Management Information Systems*, 8<sup>th</sup> Edition, PHI 2003.
- 2. Robert Schultheis & Mary Sumner, *Management Information Systems The Managers View*, 20<sup>th</sup> reprint, TMH 2010.
- 3. James A. O' Brein, Management Information Systems, 6<sup>th</sup> reprint, TMH 2003

# **References:**

- 1. V.M.Prasad, *Management Information Systems*, 9<sup>th</sup> Edition, Pearson Education 2005.
- 2. Robert G Murdick, Joel E Ross & James R Claggett, *Information Systems for Modern Management*, 3<sup>rd</sup> Edition, PHI 2007

#### **COMPUTER NETWORKS**

Course Code: 13CA3119 L P C 4 0 3

#### **Course Outcomes:**

At the end of the course the student will be able to:

- CO1: Explain the various Network Models and classify the different components of Physical Layer.
- CO2: Solve error detection and correction techniques of data link layer and describe MAC layer techniques.
- CO3: Analyze various routing algorithms used in Network Layer and differentiate various Congestion Control techniques.
- CO4: Associate the TCP and UDP protocols used in the Transport Layer to various network systems.
- CO5: Assess network security algorithms and demonstrate WWW and multimedia.

## **UNIT-I**

**Introduction:** Uses of computer Networks, Network H/w, Network S/W, Reference Models, Example Networks, Network Standardization.

**Physical Layer:** Guided transmission media – Magnetic media, Twisted Pair, coaxial cable, fiber optics.

# **UNIT-II**

**Data Link Layer:** Design Issues, Error detection and correction, Elementary Data Link Protocols, Sliding Window Protocols, Protocol Verification, Example Data Link protocols.

**The Medium Access Sub Layer:** The channel allocation problem, Multiple access Protocols, Ethernet, Wireless LANs, Broadband Wireless, Bluetooth, and Data Link Layer Switching.

#### **UNIT-III**

**The Network Layer**: Network Layer Design Issues, Routing Algorithms, Congestion Control Algorithms, Quality of Service, Internet Working, Network Layer in Internet.

#### **UNIT-IV**

**The Transport Layer**: The Transport Service, Elements of transport protocol, a simple Transport Protocol, Internet Transport Protocols UDP, Internet Transport Protocols TCP, Performance Issues.

#### **UNIT-V**

**The Application Layer**: DNS-(Domain Name System), Electronic Mail, World Wide Web Multimedia.

**Network Security**: Cryptography, Symmetric \_key Algorithms, Public–Key Algorithms, Digital Signatures, and Management of public keys.

# **TEXT BOOKS:**

1. Andrew S Tanenbaum, *Computer Networks*, 4th Edition. Pearson Education/PHI, 2003

# **REFERENCE BOOKS:**

- 1. Michael A. Gallo, William M. Hancock, *Computer Communications and Networking Technologies*, Thomson Publication, 2002.
- 2. Behrouz A. Forouzan, *Data Communications and Networking*, Third Edition TMH, 2005.

## **Web References:**

http://nptel.iitm.ac.in/video.php?subjectId=106105081

#### UNIX AND OPERATING SYSTEMS LAB

Course Code: 13CA3120 L P C 0 4 2

#### **Course Outcomes:**

At the end of the course student will be able to

CO1: Create simple Shell Scripts based on Shell commands.

CO2: Identify the File that is executable, readable & writable using Shell Script.

CO3: Develop programs that display directory path, date and terminal name.

CO4: Create C Programs for developing FCFS and FIFO algorithms.

CO5: Execute Priority and Resource Request algorithms at Shell prompt.

#### **EXPERIMENTS:**

- 1. Write a shell script to accept two numbers and perform all arithmetic operations on it.
- 2. Write a shell script to find largest of three numbers using conditional execution operators
- 3. Write a shell script to accept the name of the file from standard input and perform the following tests on it
  - a) File executable
  - b) File readable
  - c) File writable
  - d) Both readable & writable
- 4. Write a shell script which will display the username and terminal name who is login recently in to the Unix system.
- 5. Write a shell script to find number of files in a directory
- 6. Write a shell script to print the following format

7. Write a shell script which will display the number of days in the given month and year

- 8. Write a shell script to check whether a given number is perfect number or not
- 9. Write a shell script for concatenation of two strings using arguments
- 10. Write a shell script to demonstrate break and continue statements
- 11. Write a shell script to satisfy the following menu options
  - a. Display current directory path
  - b. Display today's
  - c. Display users who are connected to the Unix system
  - d. Quit
- 12. Write a shell script to delete all files whose size is zero bytes from current directory
- 13. Write a shell script to display reverse numbers from given argument list
- 14. Write a shell script to display factorial value from given argument list
- 15. Write a shell script which will greet you "Good Morning", "Good Afternoon", "Good Evening" and "Good Night" according to current time
- 16. To implement the FCFS Algorithm
- 17. To implement the Shortest Job First Algorithm
- 18. To implement Priority Algorithm
- 19. To implement the round robin Algorithm
- 20. To implement the FIFO page replacement Algorithm
- 21. To implement LRU page replacement Algorithm
- 22. To implement Resource Request Algorithm
- 23. To implement First-Fit, Best-Fit and Worst-Fit Algorithm
- 24. To implement Sequential File Organization
- 25. To implement Random File Organization

## DATABASE MANAGEMENT SYSTEMS LAB

Course Code: 13CA3121 L P C 0 4 2

# **Course Outcomes:**

At the end of the course student will be able to

CO1: Analyze the basics of SQL and apply basic SQL commands to create Relational Database.

CO2: Manipulate Relational Database fields using SQL.

CO3: Operate more SQL queries on created Relational Database.

CO4: Extend the basics of PL/SQL to generate PL/SQL programs.

CO5: Create Triggers and Cursors using SQL.

- 1. Creation, altering and dropping of tables and inserting rows into a table (use constraints while creating tables) examples using SELECT command.
- 2. Queries (along with sub Queries) using ANY, ALL, IN, EXISTS, NOTEXISTS, UNION, INTERSET, Constraints.
- 3. Queries using Aggregate functions (COUNT, SUM, AVG, MAX and MIN), GROUP BY, HAVING and Creation and dropping of Views.
- 4. Queries using Conversion functions(to\_char, to\_number and to\_date), string functions (Concatenation, lpad, rpad, ltrim, rtrim, lower, upper, initcap, length, substr and instr), date functions
- 5. Creation of simple PL/SQL program which includes declaration section, executable section and exception –Handling section
- 6. Develop a program that includes the features NESTED IF, CASE and CASE expression. The program can be extended using the NULLIF and COALESCE functions.
- 7. Program development using WHILE LOOPS, numeric FOR LOOPS, nested loops using ERROR Handling, BUILT–IN Exceptions, USER defined Exceptions, RAISE APPLICATION ERROR.

- 8. Programs development using creation of procedures, passing parameters IN and OUT of PROCEDURES.
- 9. Program development using creation of stored functions, invoke functions in SQL Statements and write complex functions.
- 10.Program development using creation of package specification, package bodies, private objects, package variables and cursors and calling stored packages.
- 11.Develop programs using features parameters in a CURSOR, FOR UPDATE CURSOR, WHERE CURRENT of clause and CURSOR variables.
- 12.Develop Programs using BEFORE and AFTER Triggers, Row and Statement Triggers and INSTEAD OF Triggers.

## SOFTWARE ENGINEERING

Course Code: **13CA3122** L P C **4 0 3** 

#### **Course Outcomes:**

At the end of the course student will be able to

CO1: Extrapolate sound Software Engineering Practices and prescriptive process Models for Process Assessment and Improvement.

CO2: Analyze the functional and non-functional requirements and able to do feasibility analysis.

CO3: Design different system models.

CO4: Outline concepts of UML and structural modeling.

CO5: Apply Behavioral modeling and Architectural modeling.

#### **UNIT-I**

INTRODUCTION TO SOFTWARE ENGINEERING: Software, The Nature of Software, Software Engineering, The Software Process, Software Engineering practice, Software Myths, A Generic Process Model, Process Assessment and Improvement, Product and Process, CMMI. PROCESS MODELS: Prescriptive Process Models- The Waterfall Model, Incremental Process Models, Evolutionary Process Models, Concurrent Models. SpecializedProcess Models. The Unified Process, Personal and Team Process Models.

# **UNIT-II**

**SOFTWARE REQUIREMENTS**: Functional and Non-functional Requirements, User Requirements, Interface Specification, the Software requirements document.

**REQUIREMENTS ENGINEERING PROCESS**: Feasibility Studies, Requirements Elicitation and Analysis, Requirements Validation, Requirements Management.

# **UNIT-III**

**DESIGN ENGINEERING**: The Design Process, Design Concepts, the Design Model.

**ARCHITECTURAL DESIGN:** Software Architecture, Architectural Genres, Architectural Styles, Architectural Design, Architectural Mapping using Data Flow.

**SYSTEM MODELS**: Context Models, Behavioral Models, Data Models, Object Models, Structured Methods.

**OBJECT ORIENTED DESIGN**: Objects and Object Classes, an Object Oriented Design Process, Design Evolution.

## **UNIT-IV**

**INTRODUCTION TO UML**: Importance of modeling, Principles of modeling, Object oriented modeling, Conceptual model of UML

**STRUCTURAL MODELING**: Classes, relationships, advanced classes, advanced relationships, Interfaces, Types and roles, Packages, Class and object diagrams

## **UNIT-V**

**BEHAVIORAL MODELING**: Interactions, Interaction diagrams, Use cases, Use case diagrams, Activity diagrams, events and signals, Process and threads, state Machine state chart diagram.

**ARCHITECTURAL MODELING:** Component diagrams, Deployment diagrams

## **TEXT BOOKS:**

- 1. Roger S. Pressman, *Software Engineering- A Practitioner's Approach*, 6<sup>th</sup> edition, TMH, 2010.
- 2. Sommerville, *Software Engineering*, 9<sup>th</sup> edition, Pearson Education, 2011.
- 3. Grady Booch, James Rumbaugh, Ivar Jacobson, *The unified modeling language user guide*, 1<sup>st</sup> Edition, Pearson Education, 2006.

# **REFERENCES:**

- 1. K.K.Agarwal & Yogesh Singh, *Software Engineering*, 3/e, New Age International Publishers, 2008.
- 2. Shely Cashman Rosenblatt, *System Analysis and Design*, 2/e, Thomson Publications, 2011.
- 3. Pankaj Jalote, *An Integrated Approach to Software Engineering*, 3/e, Narosa Publishing House, 2011.
- 4. Meilir Page-Jones, Fundamentals of object oriented Design in *UML*,1<sup>st</sup> Edition, Pearson Eduction, 2006.
- 5. Atul Kahate, *Object Oriented Analysis and Design*, 1<sup>st</sup> Edition, McGraw Hill Companies, 2007.

# ORGANIZATIONAL STRUCTURE AND HUMAN RESOURCE MANAGEMENT

Course Code: 13CA3123 L P C 4 0 3

## **Course Outcomes**

At the end of this unit students should be able to

- CO1: Develop an understanding of principles of management and organisational structure.
- CO2: List out duties and responsibilities of HR manager and to describe the principles and policies of HRM.
- CO3: Apply the concepts of motivational theories to motivate people in the organisation and distinguish different leadership styles.
- CO4: Describe the various types of communication styles for effective organisational communication.
- CO5: Outline the importance of Training and point out the various methods of training.

## **UNIT-I**

# **Introduction to Management and Organization**

Definition – meaning and nature of management- Functions of management- Evolution of management thought- Taylor's Scientific management- Fayol's Principles of management- Basic concepts related to organization- Departmentation, Delegation and Decentralization, Type of organization structures- authority, responsibility and accountability

## **UNIT-II**

# **Introduction to Human Resource Management (HRM)**

Meaning, need, evaluation, objectives, principles and policies of HRM. Duties & responsibilities of HR manager. Manpower planning: Need and Uses, manpower forecasting, sources of manpower, methods of recruitment, principles of interview, placement, promotion transfer, kinds of separation, benefits available on separation, statutory & non Statutory Concepts .

## **UNIT-III**

# **Motivation and Leadership**

Definition, Meaning and Types of Motivation – Theories of Motivation-Douglas Mc Gregor Theory X and Theory Y, Mayo's Hawthrone Experiment- Herzberg two factor theory of motivation, Maslow's hierarchy of human needs

Leadership: Definition, Meaning, Features and Types of Leadership (Autocratic, Democratic and Lassie Faire)

#### **UNIT-IV**

# **Organizational Communication**

Importance of organizational communication, Internal and External Communication, Branding, Town-hall Meet, Downward and Upward Communication, Business Communication and Marketing Communication.

## **UNIT-V**

# **Training and development**

Objectives of training, needs of training, uses of training, symptoms of training, methods of training, on the job training, Induction, off the job training, job evaluation. Importance of training and development Organizational Behavior and Human Resource Management

## **Text Books:**

- 1. P S Subba Rao, *Organization Structure and Personnel Management*, 1<sup>st</sup> Edition, Himalaya Publishers 2009
- 2. L M Prasad, *Principles & Practices of Management*, 7<sup>th</sup> Edition, S. Chand & Sons 2008
- 3. S A Sherlekar, *Modern Business Organization and Management*, 5<sup>th</sup> Edition, Himalaya Publishers 2009

# **References:**

- 1. Rustum S Davar, *Personnel Management & Industrial Relations*, 10<sup>th</sup> Edition, Vikas Publishers 2009
- 2. Venkataratnam K, *Human Resource Management*, 1<sup>st</sup> Edition, Seven hills Book Publication 2011
- 3. C B Mamoria & C B Mamoria, *Personnel Management*, 20<sup>th</sup> Edition, Himalaya Publishers 2012
- 4. K. Aswathappa, *Human Resource & personal Management*, 6<sup>th</sup> Edition, TMH 2007

## DATA WAREHOUSING AND DATA MINING

Course Code: **13CA3124** L P C **4 0 3** 

# **Course Outcomes:**

At the end of the course student will be able to

- CO1: Interpret the problem in real time applications, and apply the appropriate data mining technique for effective results.
- CO2: Analyze the different conceptions of data mining and compute OLAP operations.
- CO3: Infer associations and correlations in the given Information domain.
- CO4: Apply basic techniques of classification for various applications like banks, health organizations etc.
- CO5: Analyze the real time data using various clustering techniques

#### **UNIT-I**

**Introduction:** Fundamentals of data mining, Data Mining Functionalities, Classification of Data Mining systems, Major issues in Data Mining, Data Warehouse and OLAP Technology for Data Mining Data Warehouse, Multidimensional Data Model, Data Warehouse Architecture, Data Warehouse Implementation, Further Development of Data Cube Technology, From Data Warehousing to Data Mining,

## **UNIT-II**

**Data Preprocessing:** Needs Preprocessing the Data, Data Cleaning, Data Integration and Transformation, Data Reduction, Discrimination and Concept Hierarchy Generation, Online Data Storage.

**Data Mining Primitives, Languages, and System Architectures:** Data Mining Primitives, Data Mining Query Languages, Designing Graphical User Interfaces Based on a Data Mining Query Language Architectures of Data Mining Systems,

## **UNIT-III**

Concepts Description: Characterization and Comparison: Data Generalization and Summarization-Based Characterization, Analytical Characterization: Analysis of Attribute Relevance, Mining Class Comparisons: Discriminating between Different Classes, Mining Descriptive Statistical Measures in Large Databases.

Mining Association Rules in Large Databases: Association Rule Mining, Mining Single-Dimensional Boolean Association Rules from Transactional Databases, Mining Multilevel Association Rules from Transaction Databases, Mining Multidimensional Association Rules from Relational Databases and Data Warehouses, From Association Mining to Correlation Analysis, Constraint-Based Association Mining.

## **UNIT-IV**

Classification and Prediction-1: Issues Regarding Classification and Prediction, Classification by Decision Tree Induction, Bayesian Classification, Rule-Based Classification, Classification by Back propagation.

Classification and Prediction-2: Support Vector Machines, Association Classification, Other Classification Methods, Prediction, Accuracy and Error Measures, Evaluating the Accuracy of a Classifier or Predictor.

## **UNIT-V**

Cluster Analysis Introduction: Types of Data in Cluster Analysis, A Categorization of Major Clustering Methods, Partitioning Methods, Hierarchical Methods, Density-Based Methods, Grid-Based Methods, Model-Based Clustering Methods, Outlier Analysis.

## **Text Books:**

- 1. Jiawei Han & Micheline Kamber, *Data Mining Concepts and Techniques*, 3<sup>rd</sup> Edition, Morgan Kaufmann Publishers, 2008.
- 2. Margaret H Dunham, *Data Mining Introductory and advanced topics*, 6<sup>th</sup> Edition, Pearson Education, 2009.

#### **References:**

- 1. Arun K Pujari, *Data Mining Techniques*, 1<sup>st</sup> Edition, University Press, 2005.
- 2. Pang- Ning Tan, Michael Steinbach, Vipin Kumar, *Introduction to Data Mining*, 1<sup>st</sup> Edition, Pearson Education, 2012.
- 3. Sam Aanhory & Dennis Murray, *Data Warehousing in the Real World*, 1<sup>st</sup> Edition, Pearson Edition, Asia,2008.
- 4. Paulraj Ponnaiah, *Data Warehousing Fundamentals*, 1<sup>st</sup> Edition, Wiley student Edition, 2007.
- 5. Ralph Kimball, *The Data Warehouse Life Cycle Tool Kit*, 2<sup>nd</sup> Edition, Wiley student Edition, 2005.

## Web references:

www.cs.uiuc.edu/homes/hanj/bk2/toc.pdf

# SOFTWARE PROJECT MANAGEMENT (ELECTIVE-I)

Course Code: **13CA3125** L P C **4 0 3** 

## **Course Outcomes:**

At the end of the course student will be able to

- CO1: Outline the process of project management and its application in delivering successful IT projects.
- CO2: Outline life cycle phases for the projects with different Artifacts of the process.
- CO3: Identify concepts of a project scope of work, provide accurate cost estimates and to plan the various activities
- CO4: Identify and analyze software project activities using contemporary work breakdown techniques.
- CO5: Plan evolution of Organizations and Responsibilities, Process Automation and apply metrics for quality and automation of projects and process.

## **UNIT-I**

**Conventional Software Management:** The waterfall model, conventional software Management performance.

**Evolution of Software Economics:** Software Economics, pragmatic software cost estimation.

**Improving Software Economics:** Reducing Software product size, improving software processes, improving team effectiveness, improving automation through environments, , Achieving required quality, peer inspections.

**The old way and the new:** The principles of conventional software Engineering, principles of modern software management, transitioning to an iterative process.

## **UNIT-II**

**Life cycle phases:** Engineering and production stages, inception, Elaboration, construction, transition phases.

**Artifacts of the process:** The artifact sets, Management artifacts, Engineering artifacts, programmatic artifacts.

## **UNIT-III**

**Model based software architectures:** A Management perspective and technical perspective.

Work Flows of the process: Software process workflows, Iteration workflows,

## **UNIT-IV**

Checkpoints of the process: Major mile stones, Minor Milestones, Periodic status assessments.

**Iterative Process Planning:** work breakdown structures, planning guidelines, cost and schedule estimating process, Iteration planning process, Pragmatic planning.

## **UNIT-V**

**Project Organizations and Responsibilities:** Line-of-Business Organizations, Project Organizations, evolution of Organizations.

**Process Automation:** Automation Building blocks, The Project Environment.

**Project Control and Process instrumentation:** The seven core Metrics, Management indicators, quality indicators, life cycle expectations, pragmatic Software Metrics, Metrics automation.

Tailoring the Process: Process discriminants.

#### **TEXT BOOKS:**

1. Walker Royce, *Software Project Management*, Pearson Education, 2005.

## **REFERENCE BOOKS:**

- 1. Bob Hughes and Mike Cotterell, *Software Project Management*, TMH, 2009.
- 2. Joel Henry, Software Project Management, Pearson Education, 2004.
- 3. Pankaj Jalote, Software Project Management in practice, Pearson Education. 2005.

# Web references:

https://www.comp.glam.ac.uk/staff/dwfarthi/projman.html

# MOBILE COMPUTING (ELECTIVE-I)

Course Code: **13CA3126**L P C
4 0 3

## **Course Outcomes:**

At the end of the course student will be able to

- CO1: Explain the system architecture of GSM and describe the basic concepts and principles in mobile computing
- CO2: Analyze the motivation for specialized MAC
- CO3: Demonstrate the structure and components for Mobile IP and Mobility Management.
- CO4: Define the goals and assumptions of mobile IP and also extrapolate the transmission techniques in mobile transport layer
- CO5: Identify and differentiate the various routing algorithms used in MANET's and design the Wireless Application Protocol architecture

## UNIT – I

# Introduction to Network Technologies and Cellular Communications:

HIPERLAN: Protocol architecture, physical layer, Channel access control sub-layer, MAC sub-layer, Information bases and networking.

WLAN: Infrared v/s radio transmission, Infrastructure and ad hoc networks, IEEE 802.11. Bluetooth.: User scenarios, Physical layer, MAC layer, Networking, Security, Link management

GSM: Mobile services, System architecture, Radio interface, Protocols, Localization and calling, Handover, Security, and New data services.

Mobile Computing (MC): Introduction to MC, novel applications, limitations, and architecture

#### UNIT -II

(Wireless) Medium Access Control: Motivation for a specialized MAC (Hidden and exposed terminals, Near and far terminals), SDMA, FDMA, TDMA, DMA.

## **UNIT –III**

**Mobile Network Layer:** Mobile IP (Goals, assumptions, entities and terminology, IP packet delivery, agent advertisement and discovery, registration, tunneling and encapsulation, optimizations), Dynamic Host Configuration Protocol (DHCP).

## UNIT - IV

**Mobile Transport Layer:** Traditional TCP, Indirect TCP, Snooping TCP, Mobile TCP, Fast retransmit/fast recovery, Transmission /time-out freezing, Selective retransmission, Transaction oriented TCP.

# UNIT - V

**Mobile Ad hoc Networks (MANETs):** Overview, Properties of a MANET, spectrum of MANET applications, routing and various routing algorithms, security in MANETs. Wireless Application Protocol-WAP. (Introduction, protocol architecture, and treatment of protocols of all layers),

## **Text Books:**

- 1). **Jochen Schiller**, *Mobile Communications*, *Addison-Wesley*, 2<sup>na</sup> *E*dition, 2004.
- 2) **Stojmenovic and Cacute,** Handbook of Wireless Networks and Mobile Computing, Wiley, 2002, **ISBN** 0471419028.

## **Reference Books:**

1) Reza Behravanfar, *Mobile Computing Principles: Designing and Developing Mobile Applications with UML and XML*, ISBN: 0521817331, Cambridge University Press, October, 2004,

## WebReferences:

http://nptel.iitm.ac.in/syllabus/syllabus.php?subjectId=10610402

# IMAGE PROCESSING AND PATTERN RECOGNITION (ELECTIVE-I)

Course Code: **13CA3127**L P C **4 0 3** 

## **Course Outcomes:**

At the end of the course student will be able to

CO1: Describe Digital image fundamentals and outline different image enhancement techniques

CO2: Apply segmentation techniques on Digital Images

CO3: Apply Morphological operations on Digital Images

CO4: Analyze Restoration techniques and compression techniques.

CO5: Outline Feature detection approaches

## **UNIT-I**

The digitized image and its properties: Applications of image processing, image function, image representation, sampling, quantization, color images, metrics and topological properties of digital images, histograms, image quality, noise image.

## **UNIT-II**

Image preprocessing: Pixel brightness transformation, position dependent brightness correction, gray scale transformation, geometric transformation, local preprocessing- image smoothening.

Edge detectors, zero-crossing, scale in image processing, canny edge detection, parametric edge models, edges in multi spectral images, local preprocessing and adaptive neighborhood pre processing, image restoration.

# **UNIT-III**

Image Segmentation- Threshold detection methods, optimal thresholding, multispectral thresholding, thresholding in hierarchical data structures; edge based image segmentation-edge image thresholding, edge relaxation, border tracing, border detection.

## **UNIT-IV**

Mathematical Morphology- Basic morphological concepts, four morphological principles, binary dilation, erosion, Hit or miss transformation, opening and closing, thinning and skeleton algorithms; Morphological segmentation-particles segmentation and watersheds. Image textures-statistical texture description, methods based on spatial frequencies, co-occurrence matrices, edge frequency, and texture recognition method applications.

## **UNIT-V**

**Pattern recognition fundamentals:** Basic concepts of pattern recognition, fundamental problems in pattern recognition system, design concepts and methodologies, example of automatic pattern recognition systems, a simple automatic pattern recognition model.

# **TEXT BOOKS**:

- 1. Millan sonka, Vaclav Hiavac, Roger Boyle, *Image Processing Analysis and Machine Vision*, 3<sup>rd</sup> edition, CL Engineering, 2013.
- 2. Rafel C. Gonzalez, Richard E. Woods, *Digital Image Processing*, 3<sup>rd</sup> edition, Pearson Education, 2008.
- 3. Julus T. Tou, Rafel C. Gonzalez, Addision, *Pattern Recognition Principles*, 1<sup>st</sup> edition, Wesley publishing company, 1974.
- 4. Earl Gose, Richard Johnsonbaugh, *Pattern Recognition and Image Analysis*, 1<sup>st</sup> edition, Prentice Hall of India private limited, 2009.

# **WEB REFERENCES:**

http://nptel.iitm.ac.in/courses/106108057

# PERL PROGRAMMING (ELECTIVE-II)

Course Code: **13CA3128**L P C **4 0 3** 

## **Course Outcomes:**

At the end of the course student will be able to

CO1: To identify basic perl constructs and to outline perl debugging commands.

CO2: To create and design simple perl programs with the available perl pre-defined functions.

CO3: To demonstrate perl subroutines and perl references

CO4: To Apply Data Structures on perl programs and perl formats.

CO5: To install HTTP server and to design and execute perl programs through CGI.

## **UNIT-I**

Introduction to perl #!, Basic I/O, Variables variables & Backslash Interpolation, Scalar/list control operators, operator procedure, if unless, loops, loop control.

Debugging perl scripts Debugging commands, Debugger customization, Unattended execution, Debugging support, the perl profiler.

## **UNIT-II**

Built in Function Perl functions by category, Perl functions in alphabetical order. Regular expressions Pattern Matching, operators, Meta character and meta symbols. Character classes, quantifiers, Pointers, capturing & clustering, Alternation, staying in control.

# **UNIT-III**

Subroutines Syntax Syntax, Semantics, parsing references, prototypes, subroutine attributes. Formats Format variables, footers. References Creating References, using hard references, symbolic references, Braces, Brackets and quotes.

#### **UNIT-IV**

Data Structure Arrays of Arrays, Hashes of arrays, Arrays of Hashes, Hashes of Hashes, Hashing as function, Elaborate records, Hashes of functions. CGI Programming CGI Basic, Forms, Methods.

# **UNIT-V**

Here Docs, More CGI Emailing, Cookies, File uploading, E-mail.

# **Text Books**

- 1. Tom Christiansen, Brian D Foy, Larry Wall, Jon Orwant, *Programming Perl*, O'Reily, 3rd Edition, 2010.
- 2. Scott Guelich, *CGI Programming with Perl*, O'Reily, et al., SPD publication, 2nd Edition, 2008.

# SOFTWARE TESTING (ELECTIVE-II)

Course Code: **13CA3129**L P C **4 0 3** 

## **Course Outcomes:**

At the end of the course student will be able to

CO1: Infer that that the process of Testing should be economic, strategic and efficient to withstand the consequences of Bugs.

CO2: Apply sound testing principles like Path Testing and Dataflow Testing

CO3: Demonstrate reduction procedure and differentiate between Nice & ugly domains.

CO4: Draw KV charts & state graphs.

CO5: Test software projects by using Testing tools.

#### **UNIT-I**

**Introduction**: Purpose of testing, Dichotomies, model for testing, consequences of bugs, taxonomy of bugs

Flow graphs and Path testing: Basics concepts of path testing, predicates, path predicates and achievable paths, path sensitizing, path instrumentation, application of path testing.

# **UNIT-II**

**Transaction Flow Testing**: transaction flows, transaction flow testing techniques. Dataflow testing: Basics of dataflow testing, strategies in dataflow testing, application of dataflow testing.

**Domain Testing**: domains and paths, Nice & ugly domains, domain testing, domains and interfaces testing, domain and interface testing, domains and testability.

### **UNIT-III**

**Paths, Path products and Regular expressions:** path products & path expression, reduction procedure, applications, regular expressions & flow anomaly detection.

**Logic Based Testing:** overview, decision tables, path expressions, kv charts, specifications.

## **UNIT-IV**

**State, State Graphs and Transition testing**: state graphs, good & bad state graphs, state testing, Testability tips.

#### **UNIT-V**

**Graph Matrices and Application**: Motivational overview, matrix of graph, relations, power of a matrix, node reduction algorithm, building tools. (Student should be given an exposure to a tool like JMeter or Winrunner).

## **TEXT BOOKS:**

- 1. Baris Beizer, *Software Testing techniques*, second edition, Dreamtech 2003.
- 2. Dr.K.V.K.R.Prasad, *Software Testing Tools*, 2<sup>nd</sup> Edition –Dreamtech-2005.

## **REFERENCE BOOKS:**

- 1. Brian Marick, *The craft of software testing*, 3<sup>rd</sup> Edition, Pearson Education-2009.
- 2. *Software Testing Techniques* SPD(Oreille)
- 3. Edward Kit, *Software Testing in the Real World*, 2<sup>nd</sup> Edition, Pearson-1995.
- 4. Perry, *Effective methods of Software Testing*, 2<sup>nd</sup> Edition, John Wiley 2006.
- 5. Meyers, Art of Software Testing, 4th Edition, John Wiley-2004.

## Web reference:

http://www.qaiquest.org/2012/classes/testing-practices/

# INFORMATION STORAGE SYSTEMS (ELECTIVE-II)

Course Code: 13CA3130 L P C 4 0 3

#### **Course Outcomes:**

At the end of the course the student will be able to

- CO1: Summarize storage architecture, storage evolution, virtualization and cloud computing.
- CO2: Compute disk performance by varying different application requirements.
- CO3: Classify storage solutions based on consistency, reliability and availability to meet the needs of organization i.e. RAID and discover different intelligent storage systems suitable for different storage needs of the organizations.
- CO4: Distinguish different storage connectivity technologies and use them in data centre design.
- CO5: Select network attached storages or object-based storages which meet needs of data centre.

## **UNIT I**

**INTRODUCTION TO INFORMATION STORAGE**: Information Storage, Evolution of Storage Architecture, Data Center Infrastructure, Virtualization and Cloud Computing.

## **UNIT-II**

**DATA CENTER ENVIRONMENT:** Application, Database Management System (DBMS), Host (Compute), Connectivity, Storage, Disk Drive Components, Disk Drive Performance, Host Access to Data, Direct-Attached Storage, Storage Design Based on Application Requirements and Disk Performance, Disk Native Command Queuing, Introduction to Flash Drives, Concept in Practice: VMware ESXi.

## **UNIT-III**

**DATA PROTECTION: RAID:** RAID Implementation Methods, RAID Array Components, RAID Techniques, RAID Levels, RAID Impact on Disk Performance, RAID Comparison, Hot Spares.

**INTELLIGENT STORAGE SYSTEMS:** I Components of an Intelligent Storage System, Storage Provisioning, Types of Intelligent Storage Systems, Concepts in Practice: EMC Symmetrix and VNX.

#### **UNIT-IV**

FIBRE CHANNEL STORAGE AREA NETWORKS: Fibre Channel: Overview, The SAN and Its Evolution, Components of FC SAN, FC Connectivity, Switched Fabric Ports, Fibre Channel Architecture, Fabric Services, Switched Fabric Login Types, Zoning, FC SAN Topologies, Virtualization in SAN, Concepts in Practice: EMC Connectrix and EMC VPLEX.

**IP SAN and FCoE**: FCIP, FCoE.

## **UNIT-V**

**NETWORK-ATTACHED STORAGE**: General-Purpose Servers versus NAS Devices, Benefits of NAS, File Systems and Network File Sharing, Components of NAS, NAS I/O Operation, NAS Implementations, NAS File-Sharing Protocols, Factors Affecting NAS Performance, File-Level Virtualization, Concepts in Practice: EMC Isilon and EMC VNX Gateway.

**OBJECT-BASED AND UNIFIED STORAGE:** Object-Based Storage Devices, Content-Addressed Storage, CAS Use Cases, Unified Storage, Concepts in Practice: EMC Atoms, EMC VNX, and EMC Centera.

# **TEXT BOOKS:**

- 1. G.Somasundaram, A.Shrivastava, EMC Corporation, *Information Storage and Management: Storing, Managing and Protecting Digital Information in Classic, Virtualized and Cloud Environment,* 2<sup>nd</sup> Edition, Wiley publication, 2012.
- 2. Robert Spalding, *Storage Networks: The Complete Reference*, 1<sup>st</sup> Edition, Tata McGraw Hill/Osborne, 2003.

# **REFERENCES:**

- 1. Marc Farley, *Building Storage Networks*, 2<sup>nd</sup> Edition, Tata McGraw Hill/Osborne, 2001.
- 2. Meeta Gupta, *Storage Area Network Fundamentals*, 1<sup>st</sup> Edition, Pearson Education, 2002.

## SOFTWARE ENGINEERING LAB

Course Code: 13CA3131 L P C 0 4 2

#### **Course Outcomes:**

At the end of the course student will be able to

CO1: Draw all the UML diagrams using Rational Rose.

CO2: Apply Reverse Engineering and Forward Engineering

CO3: To design Software Requirement Specification.

CO4: To design plan and schedule setting milestones, resource usage and estimated costs.

CO5: To design plan quality plan with quality assurance procedures.

#### **MINI PROJECT-I:**

A mini project is which a student takes from initial specification to implementation to develop a Application.

The project deliverables include:

· Documentation including

A problem statement

A requirements document

A Requirements Analysis Document.

A System Requirements Specification.

A Software Requirements Specification.

A design document

A Software Design Description and a System Design Document.

A test specification.

· Manuals/guides for

Users and associated help frames

**Programmers** 

Administrators (installation instructions)

- · A project plan and schedule setting out milestones, resource usage and estimated costs.
- · A quality plan setting out quality assurance procedures
  - · An implementation.

# **MINI PROJECT- II:**

Student has to take up another case study of his/her own interest and Design and document all the above specifications and diagrams for that application.

## TECHNICAL COMMUNICATION & SOFT SKILLS LAB

Course Code: 13CA3132 L P C 0 4 2

## **Course Outcomes**

The Students will be able to ...

CO1: Use language fluently, accurately and appropriately in debates and group discussions

CO2: Use their skills of listening comprehension to communicate effectively in cross-cultural contexts.

CO3: Distinguish and use new vocabulary.

CO4: Write resumes, project reports and reviews.

CO5: Apply interview skills and soft skills.

- **1. Group Discussion** dynamics of group discussion, Lateral thinking, Brainstorming (CO 1)
- 2. **Listening comprehension** Achieving ability to comprehend material delivered at relatively fast speed; comprehending spoken material in Standard Indian English, British English, and American English (CO2)
- 3. **Cross-Cultural Communication** / Non-Verbal Communication, Problems of Language, Lack of Language equivalency/difficulties in using English. (CO2)
- 4. **Vocabulary building**, Creativity in using Advertisements, Case Studies etc. (CO3)
- 5. **Personality Development:** Decision-Making, Problem Solving, Goal Setting, Time Management & Positive Thinking(CO5)
- 6. **Resume writing** structure and presentation, planning, defining the career objective(CO4)

- 7. **Writing Skills Letter writing,** Essays for competitive examinations, Analyzing newspaper articles(CO4)
- 8. **Technical Report Writing/ Project Proposals** Types of formats and styles, subject matter organization, clarity, coherence and style, planning, data-collection, tools, analysis.- Progress and Project Reports. (CO4)
- 9. Meetings- making meeting effective, chairing a meeting, decision-making, seeking opinions, interrupting and handling interruptions, clarifications, closure, Negotiation skills. (CO2 &5)
- 10. **Interview Skills** concept and process, pre-interview planning, opening strategies, answering strategies, interview through tele and video-conferencing (CO5)

#### **Recommended Books:**.

- 1.Simon Sweeny, English for Business Communication, CUP, First South Asian Edition, 2010.
- 2.M. Ashraf Rizvi ,Effective Technical Communication, , Tata McGraw-Hill Publishing Company Ltd. 2005
- 3.Dr A Ramakrishna Rao, Dr. G. Natanam& Prof SA Sankaranarayanan, English Language Communication :
  - A Reader cum Lab Manual, Anuradha Publications, Chennai, 2006
- 4. Dr. ShaliniVerma, Body Language- Your Success Mantra S. Chand, 2006.
  - 5. Andrea J. Rutherford, Basic Communication Skills for Technology, 2nd Edition, PearsonEducation, 2007.
  - 6. Sunita Mishra & C. Muralikrishna, Communication Skills for Engineers, Pearson Education, 2007.
  - 7. Jolene Gear & Robert Gear, Cambridge Preparation for the TOEFL Test by, 2010.

- 8. Meenakshi Raman &Sangeeta Sharma, Technical Communication Oxford University Press,2011.
- 9. Nick Ceremilla& Elizabeth Lee-Cambridge English for the Media CUP, 2010.
- 10. R.C. Sharma, Krishna Mohan, Business correspondence and Report writing, 4<sup>th</sup> edition, Tata Mcgraw-Hill Publishing Co.Ltd, 2010.
- 11.DELTA's key to the Next Generation TOEFL Test: Advanced Skill Practice, New AgeInternational (P) Ltd., Publishers, New Delhi, 2010.
- 12. Books on TOEFL/GRE/GMAT/CAT by Barron's/ CUP, Latest Edition. 13. IELTS series with CDs by Cambridge University Press, 2010.

## **DISTRIBUTION AND WEIGHTAGE OF MARKS:**

# Advanced English Communication Skills Lab:

- 1. The practical examinations for the English Language Laboratory practice shall be conducted as per the norms prescribed for the core engineering practical sessions.
- 2. Evaluation is for 100 marks, out of which 50 marks are for external examination and 50 marks for internal evaluation. The 50 internal marks are distributed as 25 marks for day-to-day work and 25 marks for two internal examinations. The internal end examination shall be conducted by the teacher concerned and another faculty member of the same department.

## MULTIMEDIA APPLICATION DEVELOPMENT

Course Code: 13CA3133 L P C 4 0 3

## **Course Outcomes:**

CO1: To identify the basic multimedia content types and outline the formats for the multimedia types

CO2: To prepare and compile Flash Movie programs that uses the multimedia content types using Action Script.

CO3: To identify and apply different statement constructs such as data type checking, inheritance and event handling techniques for the Action Script.

CO4: To outline data compression techniques for the Multimedia content types.

CO5: To identify different multimedia networks for effective multimedia data transmission.

At the end of the course student will be able to

## **UNIT-I**

**INTRODUCTION TO MULTIMEDIA:** What is Multimedia Multimedia and Hypermedia, World Wide Web, Overview of Multimedia Software Tools. Graphics and Image Data Representations: Graphics/Image Data Types, Popular File Formats.

**COLOR IN IMAGE AND VIDEO:** color science, color models in images, color models in video.

**ACTION SCRIPT 3.0 CORE CONCEPTS:** Tools for writing action script code, Flash client runtime environments, compilation, just in time compilation, classes and objects, creating a program, packages, defining a class, variable and values, constructor parameters and arguments.

**ACTION SCRIPT 3.0 CONDITIONALS, LOOPS AND FUNCTIONS:** conditionals, loops, Boolean logic. Functions: package-level functions, nested functions, source-file-level functions, accessing definitions from within a function, functions as values.

## **UNIT-II**

## FUNDAMENTAL CONCEPTS IN VIDEO AND DIGITAL AUDIO:

Types of video signals, analog video, digital video, digitization of sound, MIDI, quantization and transmission of audio.

## **ACTON SCRIPT 3.0 DATA TYPES AND TYPE CHECKING:**

Data types and type annotations, untyped variables, parameters, return values, strict modes three special cases, warnings for missing type annotations, detecting reference errors at compile time, casting, conversion to primitive types, default variable values, null and undefined.

## **UNIT-III**

**MULTIMEDIA DATA COMPRESSION:** Lossless compression algorithms: Run-Length Coding, Variable Length Coding, and Dictionary Based Coding. Lossy compression algorithms: Quantization, Transform Coding, Wavelet-Based Coding.

**ACTION SCRIPT 3.0 INHERITANCE:** A primer on inheritance, overriding instance methods, constructor methods in sub classes, preventing classes from being extended and methods from being overridden.

### **UNIT-IV**

**BASICS OF VIDEO COMPRESSION:** Introduction to Video Compression, Video Compression with Motion Compensation, Search for Motion Vectors

**ACTION SCRIPT 3.0 INTERFACES:** The case for interfaces, interfaces and multiple data type classes, interface syntax and use, another multiple type example.

**VIDEO CODING:** Overview of MPEG-1, MPEG-2 and MPEG-4. Motion compensation in MPEG-1, MPEG-2 Profiles, Object-based Visual Coding in MPEG-4, Synthetic Object Coding in MPEG-4, MPEG-4 Object types, Profile and Levels.

**ACTION SCRIPT 3.0 ARRAYS:** The anatomy of an array, creating an array, using single dimensional and multi dimensional arrays.

## **UNIT-V**

**MULTIMEDIA NETWORKS:** Basics of Multimedia Networks, Quality of Multimedia Data Transmission.

## **ACTION SCRIPT 3.0 EVENTS AND EVENT HANDLING:**

Action script event basics, accessing the target Object, Accessing the object that registered the listener, preventing default event behavior, Event Listener priority, Event listeners and memory management.

**MULTIMEDIA COMMUNICATION:** Multimedia over IP, Multimedia over ATM Networks, Transport of MPEG-4, Media-on-Demand (MOD).

**ACTION SCRIPT 3.0:** The exception handling cycle, handling multiple types of exceptions, exception bubbling, the finally block, nested exceptions.

## **TEXT BOOKS:**

- 1. Ze-Nian Li and Mark S.Drew, *Fundamentals of Multimedia*, 1<sup>st</sup> Edition, PHI/Pearson Education, 2004.
- 2. Colin Moock, Essential Action Script 3.0, 1st Edition, SPD O'Reilly, 2007.

## **REFERENCE BOOKS:**

- 1. Nigel Chapman and Jenny Chapman, *Digital Multimedia*, 3<sup>rd</sup> Edition, Wiley Dreamtech, 2009.
- 2. Steve Heath, *Multimedia and communications technology*, 2<sup>nd</sup> Edition, Elsevier(Focal Press), 1999.
- 3. Steinmetz, Ralf, Nahrstedt, *Multimedia Applications*, 1<sup>st</sup> Edition, Springer, 2004.
- 4. Weixel, Multimedia Basics, 2nd Edition, Thomson Press, 2006.

## WEB TECHNOLOGIES & WEB SERVICES

Course Code: 13CA3134

LPC 403

#### **Course Outcomes:**

At the end of the course student will be able to

CO1: To Create static and dynamic web pages and able to design DTD for an XML.

CO2: To plan, prepare and compile Bean programs and servlet programs.

CO3: To install a Web Server and to design JSP pages.

CO4: To Apply MVC architecture.

CO5: To establish connections with database and able to access the data from database.

## **UNIT-I**

HTML Common tags- List, Tables, images, forms, Frames, Cascading Style sheets, Introduction to Java Scripts, Objects in Java Script, Dynamic HTML with Java Script.

**XML:** Document type definition, XML Schemas, Document Object model, Presenting XML, Using XML Processors: DOM and SAX

# **UNIT-II**

**Java Beans**: Introduction to Java Beans, Advantages of Java Beans, BDK Introspection, Using Bound properties, Bean Info Interface, Constrained properties Persistence, Customizes, Java Beans API, Introduction to EJB's.

**Web Servers and Servlets**: Tomcat web server, Introduction to Servelets: Lifecycle of a Serverlet, JSDK, The Servelet API, The javax. servelet Package, Reading Servelet parameters, Reading Initialization parameters. The javax.servelet HTTP package, Handling Http Request & Responses, Using Cookies-Session Tracking, Security Issues.

## **UNIT-III**

Introduction to JSP: The Problem with Servelet. The Anatomy of a JSP Page, JSP Processing. JSP Application Design with MVC Setting Up and JSP Environment: Installing the Java Software Development Kit, Tomcat Server & Testing Tomcat

# **UNIT-IV**

JSP Application Development: Generating Dynamic Content, Using Scripting Elements Implicit JSP Objects, Conditional Processing – Displaying Values Using an Expression to Set an Attribute, Declaring Variables and Methods Error Handling and Debugging Sharing Data between JSP pages, Requests and Users Passing Control and Date between Pages – Sharing Session and Application Data – Memory Usage Considerations

# UNIT V

Database Access: Database Programming using JDBC, Studying Javax.sql.\* package, Accessing a Database from a JSP Page, Application – Specific Database Actions, Deploying JAVA Beans in a JSP Page, Introduction to struts framework.

## **TEXT BOOKS:**

- 1. Chris Bates, Web Programming, building internet applications, 2<sup>nd</sup> edition, WILEY Dreamtech, 2006.
- 2. Patrick Naughton and Herbert Schildt, *The complete Reference Java*, 2 Fifth Edition. TMH, 2006.
- 3. Hans Bergsten, Java Server Pages, SPD O'Reilly, 2004

## **REFERENCE BOOKS:**

- 1. Sebesta, Programming world wide web, Pearson
- 2. Marty Hall and Larry Brown, *Core SERVLETS ANDJAVASERVER PAGES VOLUME 1: CORE TECHNOLOGIES*, Pearson-2011.
- 3. Dietel and Nieto, *Internet and World Wide Web How to program*, PHI/Pearson Education.
  - 4. Bill Siggelkow, *Asia. Jakarta Struts Cookbook*, S P D O'Reilly for chap 8-2003.
- 5. Murach, Murach's beginning JAVA JDK 5, SPD-2012.
- 6. Wang-Thomson, *An Introduction to web Design and Programming*, 4<sup>th</sup> Edition, Pearson–2011.
- 7. Knuckles, *Web Applications Technologies Concepts*, 5<sup>th</sup> Edition, John Wiley-2003.
- 8. Sebesta, *Programming world wide web*, 4<sup>th</sup> Edition, Pearson-2001.
- 9. Thomas, *Web Warrior Guide to Web Programming*, 4<sup>th</sup> Edition, Bai/Ekedaw-2012

## **WEB REFERENCES:**

- 1. www.w3schools.com/html
- 2. www.w3schools.com/xml

# INFORMATION SECURITY

Course Code: **13CA3135** L P C **4 0 3** 

## **Course Outcomes:**

At the end of the course student will be able to

- CO1: Discuss the Security Architecture, Attacks, Services, mechanisms and differentiate Encryption Techniques and describe the access control mechanism used for user authentication and authorization.
- CO2: Examine different Public-Key Cryptography Algorithms and Hash Function, Illustrate Key Management and Distribution and Authentication Techniques.
- CO3: Determine IP Security and network security designs using available secure solutions such as PGP, SSL, IPSec.
- CO4: Describe Secure Sockets Layer (SSL) as a common solution enabling security of many applications, including all Internet-based commerce, explain the use of such security tools as firewalls and intrusion prevention systems.
- CO5: Describe the basic concepts and general techniques in security auditing and intrusion detection.

## **UNIT-I**

Security Attacks (Interruption, Interception, Modification and Fabrication), Security Services (Confidentiality, Authentication, Integrity, Non-repudiation, access Control and Availability) and Mechanisms, A model for Internetwork security, TCP session hijacking, ARP attacks, route table modification, UDP hijacking, and man-in-the-middle attacks.

Conventional Encryption Principles, Conventional encryption algorithms, cipher block modes of operation, location of encryption devices, key distribution Approaches of Message Authentication, Secure Hash Functions and HMAC,

## **UNIT-II**

Public key cryptography principles, public key cryptography algorithms, digital signatures, digital Certificates, Certificate Authority and key management Kerberos, X.509 Directory Authentication Service

## **UNIT-III**

Email privacy: Pretty Good Privacy (PGP) and S/MIME.

IP Security Overview, IP Security Architecture, Authentication Header, Encapsulating Security Payload, Combining Security Associations and Key Management

## **UNIT-IV**

Web Security Requirements, Secure Socket Layer (SSL) and Transport Layer Security (TLS), Secure Electronic Transaction (SET) Basic concepts of SNMP, SNMPv1 Community facility and SNMPv3, Intruders, Viruses and related threats

## **UNIT-V**

Firewall Design principles, Trusted Systems, Intrusion Detection Systems

# **TEXT BOOKS:**

1. William Stallings, *Network Security Essentials: Applications and Standards*, 4<sup>th</sup> Edition, Pearson Education, 2011.

# **REFERENCES:**

- 1. Eric Maiwald, *Fundamentals of Network Security*, 1 Edition, Dreamtech press,2008.
- 2. Charlie Kaufman, Radia Perlman and Mike Speciner, *Network Security Private Communication in a Public World*, 2nd Edition, Pearson/PHI, 2009.
- 3. Whitman, *Principles of Information Security*, 3rd Edition, Thomson, 2008.
- 4. Robert Bragg, Mark Rhodes, *Network Security The complete Reference*, 4<sup>th</sup> Edition, TMH, 2009.
- 5. Buchmann, *Introduction to Cryptography*, 2<sup>nd</sup> Edition, Springer, 2009.

# Web References:

http://nptel.iitm.ac.in/syllabus/syllabus.php?subjectId=106105031

# CLOUD COMPUTING (ELECTIVE-III)

Course Code: **13CA3136**L P C **4 0 3** 

# **Course Outcomes:**

At the end of the course the student will be able to

CO1: Extrapolate the concepts of Virtualization and its implementation in practical.

CO2: Summarize the fundamentals of cloud computing and its importance in real world.

CO3: Relate cloud computing to Corporation.

CO4: Compare cloud computing collaboration with different applications.

CO5: Interpolate Cloud computing applications.

## **UNIT-I**

## INTRODUCTION

Cloud Computing Introduction, From Collaboration to cloud, Working of cloud computing, pros and cons, benefits, developing cloud computing services, Cloud service development, discovering cloud services.

# **UNIT-II**

# **CLOUD COMPUTING FOR EVERYONE**

Cloud Computing for the Family: Centralizing Email Communications, Collaborating on Schedules, Collaborating on Grocery Lists, Collaborating on To-Do Lists, Collaborating on Household Budgets, Collaborating on Contact Lists, Collaborating on School Projects, Sharing Family Photos. Cloud Computing for the Community: Communicating Across the Community, Collaborating on Schedules, Collaborating on Group Projects and Events.

## **UNIT-III**

# CLOUD COMPUTING FOR THE CORPORATION

Managing Schedules, Managing Contact Lists, Managing Projects, Collaborating on Reports, Collaborating on Marketing Materials, Collaborating on Expense Reports, Collaborating on Budgets, Collaborating on Financial Statements, Collaborating on Presentations, Presenting on the Road Accessing Documents on the Road.

## **UNIT-IV**

## **CLOUD SERVICES-COLLABORATING EVENTS**

Collaborating on Calendars, Schedules, and Task Management, Collaborating on Event Management, CLOUD SERVICES-collaborating database applications.

Collaborating on Word Processing, Collaborating on Spreadsheets, Collaborating on Databases, Collaborating on Presentations laborating on Contact Management, Collaborating on Project Management.

# **UNIT-V**

## **OUTSIDE THE CLOUD**

Evaluating web mail services, Evaluating instant messaging, Evaluating web conference tools, creating groups on social networks, Evaluating on line groupware, collaborating via blogs and wikis.

# STORING AND SHARING

Understanding Cloud Storage, Evaluating Online File-Storage and - Sharing Services, Exploring Online Bookmarking Services

# SHARING DIGITAL PHOTOGRAPHS AND CONTROLLING IT ALL WITH WEB-BASED DESKTOPS

Exploring Online Photo-Editing Applications, Exploring Photo-Sharing Communities Understanding Web-Based Desktops, Evaluating Web-Based Desktops.

# **TEXT BOOKS**:

1. Michael Miller, *Cloud Computing: Web-Based Applications That Change the Way You Work and Collaborate Online*, 1<sup>st</sup> Edition, Pearson Education, New Delhi, 2009.

# **REFERENCES:**

- 1. Barrie Sosinsky, *Cloud Computing Bible*, 1<sup>st</sup> Edition, Wiley India Pvt Ltd,2011.
- 2. Robert Elsenpeter, Toby J. Velte, Anthony T. Velte, *Cloud Computing: A Practical Approach*, 1<sup>st</sup> Edition, Tata Mcgraw Hill Education, 2011.

# MIDDLEWARE TECHNOLOGIES (ELECTIVE-III)

Course Code: **13CA3137** L P C 4 0 3

### **Course Outcomes:**

At the end of the course student will be able to

CO1: Define Object Middleware and can use web services.

CO2: Describe technical issues in Middleware.

CO3: Discover the use of Middleware in building Distributed Technologies.

CO4: Associate security issues with Distributed Applications and identify the problems in existing application design approaches.

CO5: Classify different business processes.

## **UNIT-I**

**Introduction to client server computing:** Evolution of corporate computing models from centralized to distributed computing, client server models. Benefits of client server computing, pitfalls of client server programming.

## **UNIT-II**

**Introducing C# and the .NET Platform;** Understanding .NET Assemblies; Object –Oriented Programming with C#; Callback Interfaces, Delegates, and Events.

**Building c# applications:** Type Reflection, Late Binding, and Attribute-Based Programming; Object Serialization and the .NET Remoting Layer; Data Access with ADO.NET; XML Web Services.

### **UNIT-III**

**CORBA with Java:** Review of Java concept like RMI, RMI API, JDBC.

Client/Server CORBA-style, The object web: CORBA with Java.

**Core CORBA / Java:** Two types of Client/ Server invocations-static, dynamic. The static CORBA, first CORBA program, ORBlets with Applets, Dynamic CORBA-The portable count, the dynamic count multi count.

## **UNIT-IV**

**Existential CORBA:** CORBA initialization protocol, CORBA activation services, CORBAIDL mapping CORBA java- to- IDL mapping, The introspective CORBA/Java object.

**Java Bean Component Model:** Events, properties, persistency, Intrespection of beans, CORBA Beans

## **UNIT-V**

**EJBs and CORBA:** Object transaction monitors CORBA OTM's, EJB and CORBA OTM's, EJB container frame work, Session and Entity Beans, The EJB client/server development Process The EJB container protocol, support for transaction EJB packaging EJB design Guidelines.

# **Text books**

1. Chris Britton and Peter Eye, *IT Architectures and Middleware:* Strategies for Building Large, Integrated Systems, 2<sup>nd</sup> Edition, Pearson Education, 2004.

# **REFERENCES:**

- 1. Qusay H. Mahmoud, *Middleware for Communications*, 1<sup>st</sup> Edition, John Wiley and Sons,2004.
- 2. Michah Lerner, *Middleware Networks: Concept, Design and Deployment of InternetInfrastructure*, 1<sup>st</sup> edition, Kluwer Academic Publishers, 2000.

# Web Reference:

http://en.wikipedia.org/wiki/Common\_Object\_Request\_Broker\_Architec ture

# E- COMMERCE (ELECTIVE-III)

Course Code: 13CA3138

LPC 403

## **Course Outcomes:**

At the end of the course student will be able to

CO1: Analyze the types of E-Commerce Applications.

CO2: Identify the ways of Payment for E-Commerce Transactions.

CO3: Describe Inter Commerce and Intra Commerce for Organizational

transactions.

CO4: Identify Marketing Strategies for On-line Marketing.

CO5: Support E-Commerce with Digital Video to promote Consumer

Devices.

## **UNIT-I**

Electronic Commerce-Frame work, anatomy of E-Commerce applications, E-Commerce Consumer applications, E-Commerce organization applications.

## **UNIT-II**

Consumer Oriented Electronic commerce - Mercantile Process models Electronic payment systems - Digital Token-Based, Smart Cards, Credit Cards, Risks in Electronic Payment systems.

# **UNIT-III**

Inter Organizational Commerce - EDI, EDI Implementation, Value added networks.

Intra Organizational Commerce - work Flow, Automation Customization and internal Commerce, Supply chain Management.

### **UNIT-IV**

Corporate Digital Library - Document Library, digital Document types, corporate Data Warehouses. Advertising and Marketing - Information based marketing, Advertising on Internet, on-line marketing process, market research.

Consumer Search and Resource Discovery - Information search and Retrieval, Commerce Catalogues, Information Filtering.

## **UNIT-V**

Multimedia - key multimedia concepts, Digital Video and electronic Commerce, Desktop video processings, Desktop video conferencing.

## **TEXT BOOKS:**

1. Kalakata, Whinston, *Frontiers of electronic commerce*, 2<sup>nd</sup> Edition, Pearson-2004.

#### **REFERENCE BOOKS:**

- 1. Hendry Chan, Raymond Lee, Tharam Dillon, Ellizabeth Chang, John Wiley, *E-Commerce fundamentals and applications*, 2<sup>nd</sup> Edition, Pearson-2006.
- 2. S.Jaiswal Galgotia, E-Commerce, 1999.
- 3. Efrain Turbon, Jae Lee, David King, H.Michael Chang. Gary P.Schneider, *E-Commerce*, 3<sup>rd</sup> Edition, Thomson-2006.
- 4. Kenneth C.Taudon, Carol, Guyerico Traver, *E-Commerce–Business*, Technology, 4<sup>th</sup> Society-2004.

## **WEB REFERENCES:**

- 1. http//ecommercetechnology.org/
- 2. <a href="http://www.engr.sjsu.edu/gaojerry/course/cmpe296u/296z/introduction.pdf">http://www.engr.sjsu.edu/gaojerry/course/cmpe296u/296z/introduction.pdf</a>
- 3. http://www.kau.edu.sa/Files/830/Files/61164\_Ecommerce%20and%2 0E%20Business.pdf
- 4. http://www.bvp.com/sites/default/files/bessemer\_top\_10\_laws\_ecom merce\_oct2010.pdf

# BIG DATA AND HADOOP (ELECTIVE- IV)

Course Code: 13CA3139

LPC 403

## **Course Outcomes:**

At the end of the course the student will be able to

- CO1: Explain Big data and Apache Hadoop Eco system; and Install Hadoop software.
- CO2: List out and explain the Design concepts of HDFS(Hadoop Distributed File system); and describe the anatomy of reading a file and writing a file in HDFS and Coherency Model
- CO3: Distinguish between analyzing data using Unix tools and using Java MapReduce API in Hadoop framework
- CO4: Apply the Concepts of Hadoop, create programs and execute them in Hadoop environment and analyze the results
- CO5: Use different tools in Hadoop Framework and Compare between services provided in traditional databases and database services provided in Hadoop.

## **UNIT-I**

Introduction to Big Data. What is Big Data. Why Big Data is Important. Meet Hadoop. Data Storage and Analysis. Comparison with other systems. Grid Computing. A brief history of Hadoop. Apache hadoop and the Hadoop EcoSystem. Linux refresher; VMWare Installation of Hadoop.

# **UNIT-II**

The design of HDFS. HDFS concepts. Command line interface to HDFS. Hadoop File systems. Interfaces. Java Interface to Hadoop. Anatomy of a file read. Anatomy of a file write. Replica placement and Coherency Model. Parallel copying with distop, Keeping an HDFS cluster balanced.

## **UNIT-III**

Introduction. Analyzing data with unix tools. Analyzing data with hadoop. Java MapReduce classes (new API). Data flow, combiner functions, Running a distributed MapReduce Job. Configuration API. Setting up the development environment. Managing configuration.

Writing a unit test with MRUnit. Running a job in local job runner. Running on a cluster.Launching a job. The MapReduce WebUI.

## **UNIT-IV**

Classic Mapreduce. Job submission. Job Initialization. Task Assignment. Task execution. Progress and status updates. Job Completion. Shuffle and sort on Map and reducer side. Configuration tuning. MapReduce Types. Input formats. Output formats, Sorting. Map side and Reduce side joins.

## **UNIT-V**

The Hive Shell. Hive services. Hive clients. The meta store. Comparison with traditional databases. HiveQl. Hbasics. Concepts. Implementation. Java and Mapreduce clients. Loading data, web queries.

# **TEXT BOOKS:**

- 1. Tom White, *Hadoop: The Definitive Guide*, 3<sup>rd</sup> Edition, O'Reilly Publications, 2012.
- 2. Dirk deRoos, Chris Eaton, George Lapis, Paul Zikopoulos, Tom Deutsch, *Understanding Big Data: Analytics for Enterprise Class Hadoop and Streaming Data*,

# **WEB REFERENCES:**

http://www.cloudera.com/content/clouderacontent/clouderadocs/HadoopTutorial/CDH4/Hadoop-Tutorial.html

https://www.ibm.com/developerworks/community/blogs/SusanViss erEditionntry/flashbook\_understanding\_big\_data\_analytics\_for\_ent erprise\_class\_hadoop\_and\_streaming\_data?lang=en

# INFORMATION STORAGE SECURITYAND MANAGEMENT (ELECTIVE-IV)

Course Code: 13CA3140 L P C 4 0 3

#### **Course Outcomes:**

At the end of the course the student will be able to

CO1: Analyze the effect of information unavailability due to failure of storage system and design business continuity plan.

CO2: Select a local replication technology to provide data backup.

CO3: Distinguish different remote replication technologies, cloud solutions and selecting appropriate one depending on a particular requirement.

CO4: Assess different security issues and mitigate them.

CO5: Select appropriate storage management software to perform storage management activities

#### **UNIT-I**

**INTRODUCTION TO BUSINESS CONTINUITY:** Information Availability, BC Terminology, BC Planning Life Cycle, Failure Analysis, Business Impact Analysis, BC Technology Solutions, Concept in Practice: EMC PowerPath.

**BACKUP AND ARCHIVE:** Backup Purpose, Backup Considerations, Backup Granularity, Recovery Considerations, Backup Methods, Backup Architecture, Backup and Restore Operations Backup Topologies, Backup in NAS Environments, Backup Targets, Data Deduplication for Backup, Backup in Virtualized Environments, Data Archive, Archiving Solution Architecture, Concepts in Practice: EMC NetWorker, EMC Avamar, and EMC Data Domain.

#### **UNIT-II**

**LOCAL REPLICATION:** Replication Terminology, Uses of Local Replicas, Replica Consistency, Local Replication Technologies, Tracking Changes to Source and Replica, Restore and Restart Considerations, Creating Multiple Replicas, Local Replication in a Virtualized Environment, Concepts in Practice: EMC TimeFinder, EMC SnapView, and EMC RecoverPoint.

#### **UNIT-III**

**REMOTE REPLICATION:** Modes of Remote Replication, Remote Replication Technologies, Three-Site Replication, Data Migration Solutions, Remote Replication and Migration in a Virtualized Environment, Concepts in Practice: EMC SRDF, EMC Mirror View, and EMC Recover Point.

**CLOUD COMPUTING**: Cloud Enabling Technologies, Characteristics of Cloud Computing, Benefits of Cloud Computing, Cloud Service Models, Cloud Deployment Models, Cloud Computing Infrastructure, Cloud Challenges, Cloud Adoption Considerations, Concepts in Practice: Vblock.

#### **UNIT-IV**

**SECURING THE STORAGE INFRASTRUCTURE:** Information Security Framework, Risk Triad, Storage Security Domains, And Security Implementations in Storage Networking, Securing Storage Infrastructure in Virtualized and Cloud Environments, Concepts in Practice: RSA and VMware Security Products.

#### **UNIT-V**

MANAGING THE STORAGE INFRASTRUCTURE: Monitoring the Storage Infrastructure, Storage Infrastructure Management Activities, Storage Infrastructure Management Challenges, Developing an Ideal Solution, Information Lifecycle Management, Storage Tiering, Concepts in Practice: EMC Infrastructure Management Tools.

**APPLICATIONS & EXERCISES:** Application I/O Characteristics, Parallel SCSI, SAN Design Exercises, Information Availability Exercises, Network Technologies for Remote Replication.

#### **TEXT BOOKS:**

- 1. G.Somasundaram, A.Shrivastava: EMC Corporation, *Information Storage and Management: Storing, Managing and Protecting Digital Information in Classic, Virtualized and Cloud Environment*, 2<sup>nd</sup> Edition, Wiley publication, 2012.
- 2. Robert Spalding, *Storage Networks: The Complete Reference*, 1<sup>st</sup> Edition, Tata McGraw Hill/Osborne, 2003.

#### **REFERENCES:**

- 1. Marc Farley, *Building Storage Networks*, 2<sup>nd</sup> Edition, Tata McGraw Hill/Osborne, 2001.
- 2. Meeta Gupta, *Storage Area Network Fundamentals*, 1<sup>st</sup> Edition, Pearson Education, 2002.

# INFORMATION RETRIEVAL SYSTEMS (ELECTIVE-IV)

Course Code: 13CA3141

LPC 403

#### **Course Outcomes:**

At the end of the course student will be able to

- CO1: Explain the concepts of indexing, vocabulary, normalization and dictionary in Information Retrieval
- CO2: Outline different search structures for dictionaries, spelling corrections and indexes.
- CO3: Explain different index compressions, and use scoring and term weighting.
- CO4: Apply vector space model for document and query weighting schemes
- CO5: Evaluate unranked and ranked retrieval results, assessing relevance and asses system quality and user utility.

#### **UNIT-I**

**BOOLEAN RETRIEVAL**: An example information retrieval problem, A first take at building an inverted index, Processing Boolean queries, The extended Boolean model versus ranked retrieval.

THE TERM VOCABULARY AND POSTINGS LISTS: Document delineation and character sequence decoding, Obtaining the character sequence in a document, Choosing a document unit, Determining the vocabulary of terms, Tokenization, Dropping common terms: stop words, Normalization (equivalence classing of terms) stemming and lemmatization, Faster postings list intersection via skip pointers, Positional postings and phrase queries, Biword indexes, Positional indexes, Combination schemes

#### **UNIT-II**

**DICTIONARIES AND TOLERANT RETRIEVAL**: Search structures for dictionaries, Wildcard queries, General wildcard queries, k-gram indexes for wildcard queries, Spelling correction, Implementing spelling correction, Forms of spelling correction, Edit distance, k-gram indexes for spelling correction, Context sensitive spelling correction, Phonetic correction.

**INDEX CONSTRUCTION**: Hardware basics, Blocked sort-based indexing, Single-pass in-memory indexing, Distributed indexing, Dynamic indexing, Other types of indexes

#### **UNIT-III**

**INDEX COMPRESSION**: Statistical properties of terms in information retrieval, Heaps' law: Estimating the number of terms, Zipf's law: Modeling the distribution of terms, Dictionary compression, Dictionary as a string, Blocked storage, Postings file compression, Variable byte codes, ã codes.

**SCORING, TERM WEIGHTING**: Parametric and zone indexes, Weighted zone scoring, Learning weights, The optimal weight g, Term frequency and weighting, Inverse document frequency, Tf-idf weighting.

#### **UNIT-IV**

**THE VECTOR SPACE MODEL**: The vector space model for scoring, Dot products, Queries as vectors, Computing vector scores, Variant tf-idf function, Sublinear tf scaling, Maximum tf normalization, Document and query weighting schemes, Pivoted normalized document length

#### **UNIT-V**

**EVALUATION IN INFORMATION RETRIEVAL**: Information retrieval system evaluation, Standard test collections, Evaluation of unranked retrieval sets, Evaluation of ranked retrieval results, Assessing relevance, Critiques and justifications of the concept of Relevance, A broader perspective: System quality and user utility, System issues, User utility, Refining a deployed system, Results snippets.

#### **TEXT BOOKS:**

1. Christopher D. Manning, Prabhakar Raghavan, Hinrich Schütze, *An Introduction to Information Retrieval*, 1<sup>st</sup> Edition, Cambridge University Press, 2008.

#### **REFERENCES:**

- 1. G.G. Chowdhury, *Introduction to Modern Information Retrieval*, 3<sup>rd</sup> Edition, neal-schuman publishers, 2010.
- 2. Gerald J.Kowalski, Mark T.Maybury, *Information storage and Retrieval systems: theory and implementation*, 2<sup>nd</sup> Edition, kluwer academic publishers, 2009.

#### **WEB REFERENCES:**

1. <a href="http://nlp.stanford.edu/IR-book/pdf/irbookonlinereading.pdf">http://nlp.stanford.edu/IR-book/pdf/irbookonlinereading.pdf</a>

#### MULTIMEDIA APPLICATION DEVELMENT LAB

Course Code: 13CA3142 L P C 0 4 2

#### **Course Outcomes:**

At the end of the course student will be able to

CO1: To identify the basic multimedia content types and outline the formats for the multimedia types.

CO2: To prepare and compile Flash Movie programs that uses the multimedia content types using Action Script.

CO3: To identify and apply different statement constructs such as data type checking, inheritance and event handling techniques for the Action Script.

#### LIST OF EXPERIMENTS:

- 1. Draw a circle, fill it with color and divide it into four equal halves. (Use rulers and transformation tools).
- 2. Create any object on the stage; apply motion tween on it and vary the speeds of motion.
- 3. Create any two objects on the stage. Transform object1 intoobject2 using shape tween.
- 4. Simulate a solar system based on the concept of guided motion.
- 5. Import an image on to the stage. Add fading effect to the image.
- 6. Design a slideshow using a set of images.
- 7. Design play, stop and pause buttons to control an audio object.
- 8. Display a set of names one after the other with zooming effect. Add any audio in the background.
- 9. Design an animated banner. Banner can display scenery or advertise a product/organization.
- 10. Convert any video into a flash video. Embed this flash video in a web page.
- 11. Create a Movie clip to hold a simple animation. Duplicate the animation in to several copies.
- 12. Create a simple greeting card with audio effect. The greeting card should have play and stop buttons.

- 13. Using action script 3.0 write a program to create a rain fall effect. (Hint: Create a Movie clip to capture the motion of a single rain drop and then duplicate it to have rain fall effect)
- 14. Using action script 3.0, design a login form.
- 15. Design an animated car and show that it is gradually progressing in some direction.

#### **REFERENCE BOOKS:**

- 1. Flash CS5 Development Team, *Using ADOBE® FLASH® PROFESSIONAL CS5 & CS5.5*, 1<sup>st</sup> Edition 2011, Adobe.
- 2. Chris Grover, *Flash CS5: The Missing Manual*, 1<sup>st</sup> Edition, O'reilly, 29-05-2010.
- 3. Joey, Lott, Action Script Cookbook, 1st Edition, SPD-Oreilly, 2003.

#### WEB TECHNOLOGIES & WEB SERVICES LAB

Course Code: 13CA3143 L P C 0 4 2

#### **Course Outcomes:**

At the end of the course student will be able to

CO1: To Create static and dynamic web pages and able to design DTD for an XML.

CO2: To plan, prepare and compile Bean programs and servlet programs.

CO3: To install a Web Server and to design JSP pages.

CO4: To Apply MVC architecture.

CO5: To establish connections with database and able to access the data from database.

#### Hardware and Software required:

- 1. A working computer system with either Windows or Linux
- 2. A web browser either IE or firefox
- 3. Tomcat web server and Apache web server
- 4. XML editor like Altova Xml-spy [www.Altova.com/**XML**Spy free ] etc.
- 5. A database either Mysql or Oracle
- 6. JVM(Java virtual machine) must be installed on your system
- 7. BDK(Bean development kit) must be also be installed

#### **Week-1**:

Design the following static web pages required for an online book store web site.

#### 1) **HOME PAGE:**

The static home page must contain three **frames**.

Top frame : Logo and the college name and links to Home page, Login page, Registration page, Catalogue page and Cart page (the description of these pages will be given below).

Left frame : At least four links for navigation, which will display the catalogue of respective links.

For e.g.: When you click the link "CSE" the catalogue for CSE Books should be displayed in the Right frame.

Right frame: The *pages to the links in the left frame must be loaded here*. Initially this page contains description of the web site.

|             |       |              | Web Site Name      |      |
|-------------|-------|--------------|--------------------|------|
| Logo        |       |              |                    |      |
| <b>Home</b> | Login | Registration | Catalogue          | Cart |
| CSE         |       |              |                    |      |
| ECE         |       |              |                    |      |
| EEE         |       | Descripti    | on of the Web Site |      |
| CIVIL       |       |              |                    |      |

Fig 1.1

#### 2) LOGIN PAGE:

This page looks like below:

|       | ~ F 6         |              |           |      |
|-------|---------------|--------------|-----------|------|
|       | Web Site Name |              |           |      |
| Logo  |               |              |           |      |
| Home  | <b>Login</b>  | Registration | Catalogue | Cart |
|       |               |              |           |      |
| CSE   |               | Logi         | n:        |      |
| ECE   | Password:     |              |           |      |
| EEE   |               |              |           |      |
| CIVIL |               | Submit       | Reset     |      |
|       |               |              |           |      |

#### 3) CATOLOGUE PAGE:

The catalogue page should contain the details of all the books available in the web site in a table.

The details should contain the following:

- 1. Snap shot of Cover Page.
- 2. Author Name.
- 3. Publisher.
- 4. Price.
- 5. Add to cart button.

| Logo         | Web Site Name                                                                               |                                                                                |           |             |
|--------------|---------------------------------------------------------------------------------------------|--------------------------------------------------------------------------------|-----------|-------------|
| Home         | Login                                                                                       | Registration                                                                   | Catalogue | Cart        |
| CSE<br>ECE   | XML<br>Bible                                                                                | Book : XML Bible<br>Author : Winston<br>Publication : Wiely                    | \$ 40.5   | Add to cart |
| EEE<br>CIVIL | Artificial Intelligence Antonic Apparation  Antonic Apparation  Antonic Apparation  M科Java2 | Book : AI<br>Author : S.Russel<br>Publication : Princeton hall                 | \$ 63     | Add to cart |
|              | 企业版(JZEE)程序设计                                                                               | Book: Java 2 Author: Watson Publication: BPB publications                      | \$ 35.5   | Add to cart |
|              | HTML 4                                                                                      | Book: HTML in 24 hours<br>Author: Sam Peter<br>Publication: Sam<br>publication | \$ 50     | Add to cart |

Note: Week 2 contains the remaining pages and their description.

# Week-2: 4) CART PAGE:

The cart page contains the details about the books which are added to the cart.

The cart page should look like this:

| Logo         | Web Site Name       |                  |                                 |                           |
|--------------|---------------------|------------------|---------------------------------|---------------------------|
| Home         | Login               | Registration     | Catalogue                       | Cart                      |
| CSE<br>ECE   | Book name           | Price            | Quantity                        | Amount                    |
| EEE<br>CIVIL | Java 2<br>XML bible | \$35.5<br>\$40.5 | 2<br>1<br><b>Total amount</b> - | \$70<br>\$40.5<br>\$130.5 |

#### 5) REGISTRATION PAGE:

Create a "registration form "with the following fields

- 1) Name (Text field)
- 2) Password (password field)
- 3) E-mail id (text field)
- 4) Phone number (text field)
- 5) Sex (radio button)
- 6) Date of birth (3 select boxes)
- 7) Languages known (check boxes English, Telugu, Hindi, Tamil)
- 8) Address (text area)

#### **WEEK 3:**

#### **VALIDATION:**

Write *JavaScript* to validate the following fields of the above registration page.

- 1. Name (Name should contains alphabets and the length should not be less than 6 characters).
- 2. Password (Password should not be less than 6 characters length).
- 3. E-mail id (should not contain any invalid and must follow the standard pattern name@domain.com)
- 4. Phone number (Phone number should contain 10 digits only).

Note: You can also validate the login page with these parameters.

#### **Week-4**:

Design a web page using **CSS** (Cascading Style Sheets) which includes the following:

1) Use different font, styles:

In the style definition you define how each selector should work (font, color etc.).

Then, in the body of your pages, you refer to these selectors to activate the styles.

```
For example:
                 <HTML>
                 <HEAD>
                 <style
                                                 type="text/css">
                 B.headline
                                           font-size:22px;
                              {color:red;
                                                            font-
                 family:arial;
                                        text-decoration:underline}
                 </style>
                 </HEAD>
                 <BODY>
                 <b>This
                               is
                                                    bold</b><br>
                                       normal
                 Selector
                                                   {cursor:value}
                 For example:
                 <html>
                 <head>
                 <style
                                                 type="text/css">
                 .xlink
                                                {cursor:crosshair}
                 .hlink{cursor:help}
                 </style>
                 </head>
                 <body>
                 <b>
                      href="mypage.htm"
                                            class="xlink">CROSS
                 <a
                 LINK</a>
                 <br
                       href="mypage.htm"
                                             class="hlink">HELP
                 LINK</a>
                 </b>
                 </body>
                 </html>
                      class="headline">This
                                                 headline
                                             is
                                                            style
                 <b
                 bold</b>
                 </BODY>
                 </HTML>
```

2) Set a background image for both the page and single elements on the page.

You can define the background image for the page like this:

#### BODY {background-image:url(myimage.gif);}

3) Control the repetition of the image with the background-repeat property.

As background-repeat: repeat Tiles the image until the entire page is filled, just like an ordinary background image in plain HTML.

4) Define styles for links as

A:link

A:visited

A:active

A:hover

#### Example:

```
<style
                                              type="text/css">
A:link
                       {text-decoration:
                                                         none }
                        {text-decoration:
A:visited
                                                         none }
A:active
                        {text-decoration:
                                                         none }
            {text-decoration:
                                 underline;
                                                          red;}
A:hover
                                                color:
</style>
```

5) Work with layers:

For example:

```
LAYER 1 ON TOP:<div style="position:relative; font-size:50px; z-index:2;">LAYER 1</div>
```

```
<div style="position:relative; top:-50; left:5; color:red; font-
size:80px;z- index:1">LAYER 2</div>
```

#### LAYER 2 ON TOP:

```
<div style="position:relative; font-size:50px; z-index:3;">LAYER </div>
```

```
<div style="position:relative; top:-50; left:5; color:red; font-size:80px;
z- index:4">LAYER 2</div>
```

6) Add a customized cursor:

Selector {cursor:value}

For example:

```
<html>
<head>
                                type="text/css">
<style
.xlink
                               {cursor:crosshair}
.hlink{cursor:help}
</style>
</head>
<body>
<b>
     href="mypage.htm"
                          class="xlink">CROSS
<a
LINK</a>
<br
     href="mypage.htm"
                           class="hlink">HELP
<a
LINK</a>
</b>
</body>
</html>
```

#### <u>Week-5:</u>

Write an XML file which will display the Book information which includes the following:

- 1) Title of the book
- 2) Author Name
- 3) ISBN number
- 4) Publisher name
- 5) Edition
- 6) Price

Write a Document Type Definition(DTD)to validate the above XML file. Display the XML file as follows.

The contents should be displayed in a table. The header of the table should be in color GREY. And the Author names column should be displayed in one color and should be capitalized and in bold. Use your own colors for remaining columns.

Use XML schemas XSL and CSS for the above purpose.

Note: Give at least for 4 books. It should be valid syntactically.

Hint: You can use some xml editors like XML-spy

#### Week-6:

#### **VISUAL BEANS:**

Create a simple visual bean with a area filled with a color.

The shape of the area depends on the property shape. If it is set to true then the shape of the area is Square and it is Circle, if it is false.

The color of the area should be changed dynamically for every mouse click. The color should also be changed if we change the color in the "property window".

#### **Week-7:**

Install TOMCAT web server and APACHE.

While installation assign port number 4040 to TOMCAT and 8080 to APACHE. Make sure that these ports are available i.e., no other process is using this port.

Access the above developed static web pages for books web site, using these servers by putting the web pages developed in week-1 and week-2 in the document root.

Access the pages by using the urls:

http://localhost:4040/rama/books.html (for tomcat)

http://localhost:8080/books.html (for Apache)

#### Week-8:

User Authentication:

Assume four users user1,user2,user3 and user4 having the passwords pwd1,pwd2,pwd3 and pwd4 respectively. Write a servelet for doing the following.

- 1. Create a Cookie and add these four user id's and passwords to this Cookie.
- 2. Read the user id and passwords entered in the Login form (week1) and authenticate with the values (user id and passwords) available in the cookies.

If he is a valid user(i.e., user-name and password match) you should welcome him by name(user-name) else you should display "You are not an authenticated user ".

Use init-parameters to do this. Store the user-names and passwords in the webinf.xml and access them in the servlet by using the getInitParameters() method.

### Week-9:

Install a database(Mysql or Oracle).

Create a table which should contain at least the following fields: name, password, email-id, phone number(these should hold the data from the registration form).

Practice 'JDBC' connectivity.

Write a java program/servlet/JSP to connect to that database and extract data from the tables and display them. Experiment with various SQL queries.

Insert the details of the users who register with the web site, whenever a new user clicks the submit button in the registration page (week2).

#### **Week-10:**

Write a JSP which does the following job:

Insert the details of the 3 or 4 users who register with the web site (week9) by using registration form. Authenticate the user when he submits the login form using the user name and password from the database (similar to week8 instead of cookies).

#### **Week-11:**

Create tables in the database which contain the details of items (books in our case like Book name, Price, Quantity, Amount)) of each category. Modify your catalogue page (week 2)in such a way that you should connect to the database and extract data from the tables and display them in the catalogue page using JDBC.

#### **Week-12:**

HTTP is a stateless protocol. Session is required to maintain the state. The user may add some items to cart from the catalog page. He can check the cart page for the selected items. He may visit the catalogue again and select some more items. Here our interest is the selected items should be added to the old cart rather than a new cart. Multiple users can do the same thing at a time(i.e., from different systems in the LAN using the ip-address instead of localhost). This can be achieved through the use of sessions. Every user will have his own session which will be created after his successful login to the website. When the user logs out his session should get invalidated (by using the method session.invalidate()).

Modify your catalogue and cart JSP pages to achieve the above mentioned functionality